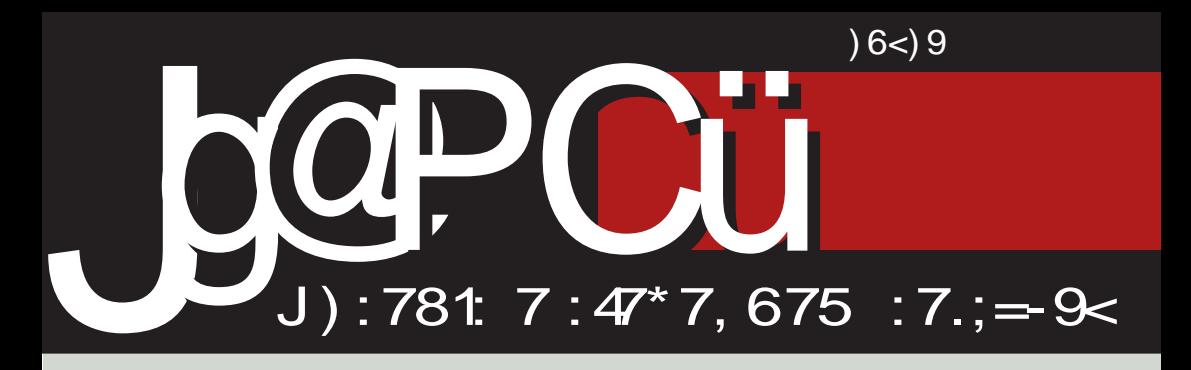

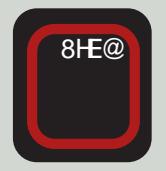

# 3.69, 9. 332+< Q<

: ; 9;  $C87H$ #  $\pm$ ; = : E87E @ = HZ-? A? AEHID? A? 7DJ; H; @G #

**@DK7H** 

) 8 @ LB@ D @ 9- !

H7JL; ECCEDI KJEHJLE (; AEC; H9?@BDE ; B3)?FE: 3JC KIBEL?C7

## $%$  K?  $d$  8.35+

#### :  $-945-3$

7C !! 8; IFB7JD? I EE8E: D? I E<JL; H  $\bullet$  ELEHDE= A: 7 @ < DEC; D AE@ 8? D7@2Z JH87B : 7 FHEK^7L7@ FI3-EBEP? . H: D79? &? + ^71 EF? 7 D? K FE E8 H7 FE L7D@ FI3-EEEP? 3: H7LEH7FKCIAEC 7D7B? PEC PF7A CEa; CE : 7 JLH PCE : 7 P7  $KIF: 2DEJ$  $! 7$  JH87 P7>L7B0? FHL; DIJL; DE 87P? D?C BØR: IA?C ?DIJ?DAJ?  $C<sub>7</sub>$ 

. IL; J !! 7 I; K=BTLDEC KB7P? P7L7BAX(AX ? CB+>3M 643 ? AEDIAE@FEJH 8?: 7  $\blacksquare$ : FHE87 ? D7K^? D. ZJE DELE  $\blacksquare$ !! @ I7ILC: ELEBOLE IBY7DI ? J; C C 7 AE@ @: E J7: 7 FE^; JD?A FEPD7L7E: 7 8?8 TE FH?LB7^7D :  $7 = 7$  AEHIDA FHEK^7L7 ?: 7B@, 7: HK=; IJHPD: !! ?C7 HPFPP^?JK <?FEFFE<?@ KDA97ED717D@KEDEIKD7LB7ID?A: 13 J.C: ? L: ` TO7 AEH1 D'A7 FE^: JD'A7 D: CEa: : 7 KILE@ JK DELK < THEFE< ? @ - K : EBYPIC E : E DELE= 87P? DE= ?DI J?DAJ7 ^EL; A7 A7E : HKZJL; DE= 8? 7  $\times$ +M 84+ : 97 9L3 E: : HK=2> A7: 7C7 D; A? FHE8BC

 $\therefore$   $\Rightarrow$  9 A 2, 61 737 6-37/89723;) 1  $\div$  A 2, 61 + 9, 7 875) L < 871 - 61 + 15) #  $871 - 3 <$ , 73  $871 - 613$ ,  $7=4$ ,  $) =$  67=15 A6) 625) 76 : 157 8915 16.795 142 7,  $A2.61 + 14 = 947 * 947 = 337$ : 1-6-37 A6) 62 1 1 3 <:: = 7 8979), 1 <67 = 1 \*) All 61  $16$ ;  $163$ ; (i) :  $870 = 41$ ,  $2 \cdot 176 < 8 - 7$ , )  $7=4.$ ) :=7215 67=15 :1:-575 = 41)62 2 87;9\*) 1 \*) All 61 16:; 163; ) < !! K @ FEa: BOD7 ELE83D7 ' 7D3< IJK@ I: A7E FHKa7D@FECE?DEL7@P@C7AE@PD7@@Z C7D@ (7 EL7@D7^?D @ P7JLEH D FHL? AHK= EIDELD; J.>D?A; FE: HZA; ? E8KA; 8; P KFBL7 DEL97 ? P7I DEL7D I 7C E D7 87PADOC

TO JOAN C7

\* EIB F; HE: 7 > L7B1 7D@ : EB7P? F; HE: A7: 7 |; P7: ELEB@L7 | B: ; 7 87P? D7 FEJH87 7 JE @ .<?M84 17 ?I JEC 22B@ D'97C 7 ) LE E8; P8; 1 K@ A7: 7H P7 E: Ha7 L7D@ 7: C D?I JHH+7D@ ? KD7FH ] 1L7D@ P7@D9: LIDE TB D.ILIDE ^BTDEL? P7@D9; KD7FH]K@I7CK P7@D9K ? FHE@A7JEAE AE@= IK I; EAKF?B" YJE @ 8EB22 !! FHE@A7J FEFKB7HD?@ @ D@=EL7 P7@ D797 ZJE: 7B@ : EDEI? L'7 FE8EB@7D@FHE@AJ7?P7@D79: F71: J7AE P7JL7H7 IB:; `?AHK= ) L7@AHK= E8; P8; ] K@ KD7FH]; D@ ? E: Ha7L7D@ P7@ D?9; A7E ? KD7FH1; D@ FHE@AJ7 EAE AE@= I; P7@ D797 EAKF?B7 7 IL: 8: PKFB1L7 DEL97 ? I 7C E EI BED@DE D7 P7: ELEB@L7D@87P?DE= **DIJDAT P7 LE97@BP797@C** 

37@ D.9; AHEP: HKa; D@: EB7P, : E ? ; @ P7 FEAH J7D@ DEL3 !! FHE@A7J7 37ZJE DEL? !! FHE@AJ? D; KIF; L7@ KL; A 37JE ZJE EI D'IL7^? DELE= FHE@AJ7 P78EH7L; : 7 P7JLEH JH ` ? AHK= D7 AE@C 1; P7ID ?L7 ^?J7L7 !!< <del>ZIECFE<</del>?@ %7E FHLE ??AE  $?$ ; @ E FEAH J7D@ FHE@AJ7 : EB7P?  $P$  @ D; P7@D79: FHE@A7JD:`: FEAHDKJ? ^?J7L7 P7@ D797 D; = E @ 7D FE@ 1D79 1B' F7H **1 JEC ZB@DYA7** J7AE @ BYAZ &7AZ I; : EDEI; EIDELD; E: BKA; AE@E: H]K@IC; H FHE@AJ7 ?BYAZ I; I7C FHE@A7J QFEIJ7LB@ D7 DE=: TYJE @ L\Z BAA: ?KFHE@ AJK JE I: ED? J. a. C: IKIE8DE : E=EL7H74 & ? P8E= JE=7 I; FEAH J7D@ FHE@AJ7 PD7JDE KIFEHPL7, JL7HCEa; JEBAE: 71; KIFEHP: 7 :  $EL$ :: : E E8KIJ7LB@D@ FHE@AJ7

Jo@PCü; 1-.'1-1\*--",-+1-\$24#03

 $.44$ 

\* E@ ?D79 ?E? C 7B7 = HKF7 FEIJ7LB@D@C FHE@AJ7 OD7 DE=: T P7: ELEB@L7@ DEL? 87P?D? 7DIJDAJ 7 JE @ . 95+C3@-84 : 7 IK K FH7LK ?: 7 @ JE JH 87 EE: 7 I: KH7: ?87 Z D7 D@EL D@BL D7^D +; BJLDE @ BAE FEAH DKJ? D: A?  $\vdots$  FHE@A7J J: a?:: E @ KADO 2 = 7 KIF: ZDC ? : K=EJHODC

!! IL: JK I: : K=EJH7@EIJ E8: P8: 1 K@ ED17D@C DEL: P7@ D79: AE@ `: 82J? EAKFB@D7 EAE JE= DELE= FHE@AJ7 ? AE@ `:  $=7$  E: Ha7L7J? ? KD7FH 1 2.7J? ) L?C 1;  $P7.17H$  FKD AHK=  $\triangleleft$ KDA97ED7, 7D@  $\qquad$  !! 7 7 FE 1: JC E V FE@ 1079 JH7a? FEC E E  $=$ EJEL; P7@ D79; K L; P? FHE@AJ7 AE@ FHEK^7L7 P7JIC I7C FE K^7L7 FE^: JD2A:  $PZ$ ,  $TC$   $17$   $HK = C$   $\triangle$   $PQ$   $TC$   $T$   $E$   $Ha$   $7L$   $7$ P7@D9K ? FHE@A7J J: P7@D9; P7J7C EID'L7 DEL? FHE@A7J?D7 AH7@ A7E AHKDK ED17? P7@ D9K DELE FHE@AI7 V FKD  $AHE=$ 

I7: ZIE ICE L7C ELE 3 FHP7B (; PD7CE (; : : 7 ZAE: ? 7 7AE D; ZAE: ? CEa: 7 D; AEC; ? AEH 1 J? %7: D7B J2J; D7  $D: A? D: KIF: ZTD 7 D7? P = B: E87H$  !! FHE@A7J FHEL;  $H$ l; =:; IK FE=H ZP?=:; ?C @EI J7E EJLEH DAHK=

 $E^{\wedge}37D$ 

 $82 + 12$ 

 $'$  E IFF-8E DE= I E<JL: H7

#### $-94$

 $\frac{1}{2}$  < 39. 35 + 306+M 84+ 7 /  $\neq$  K835  $6 + 4339.19483334.835$  $9.3596 + +2.3$  $0$   $R32$   $d$   $R35$  $65=+8.+8+8=+0.024$  $/5 > ? < +$ /68+! ?8L+8  $1 + 4 + $ + 8 + 49 > 9$  @ 1  $65=+8. \leq 9.3=9.02$  $65 = +8. +29$ M89@L  $65=+8$ ,  $+8>+83=+024$  CL  $% +5 - 34 +$  $9 < +8$  !  $/51$ &+8. <  $3 + 3$  3 < 34 @ M983\$<973=  $65=+8. +<sup>o</sup> 9.9904$  $N$  6459 G  $\leq 1$  $13000-8$   $3005 + 11$  $+639 < 91. +8902$ +8369 J 953L  $65 = +8, +259$  (2)  $+598+851$  $*6 + 8 + 9$  $+@369$$  \$<9.  $+89@1$ **@8 ?6+>9@L**  $1 \t32+469$  91. +89@ 2 **E8MP** "8+0 K&  $6 + 373 + 3902$ N 6459 \$9:300. +  $65=+8.+2$  /  $=1$ 94-8 91. +89 @ 1  $1/64598373$  $&+<+$ , 833  $"3596+" /8+,3$  $197K301/3$  $1/8 + 13 + 9$  $1/6373 + 5 \rightarrow 1$  $+7 ++194$ / @L  $\leftarrow$  CHOB(5+9,  $\leftarrow$ , +  $/4 + 8$  !  $+169$  @  $37+48$  $*9<+8$  94 ?<  $16 + 189153$  $98 + 5$ %  $0\% = 7 +1 + C\% + 8 + 3 + C\%$  / 89. / 8/  $: 9H + 63 \lt 6$ ?198=9<1  $2 \gg 68 \lt 6?198 = 9 \lt 1$ 

## <span id="page-3-0"></span>Jg@PCü=+. <M44

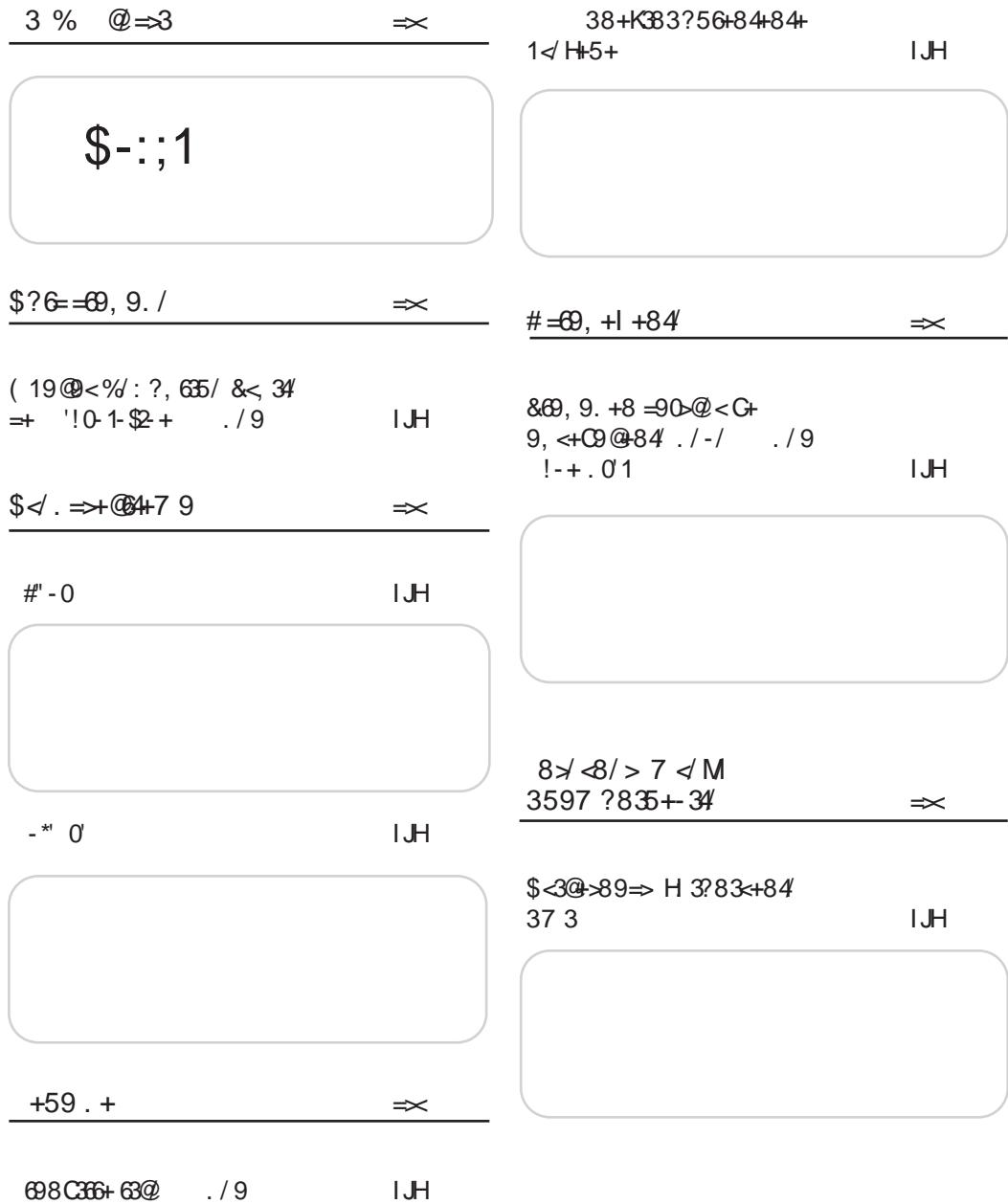

 $, <sup>94</sup>$ 

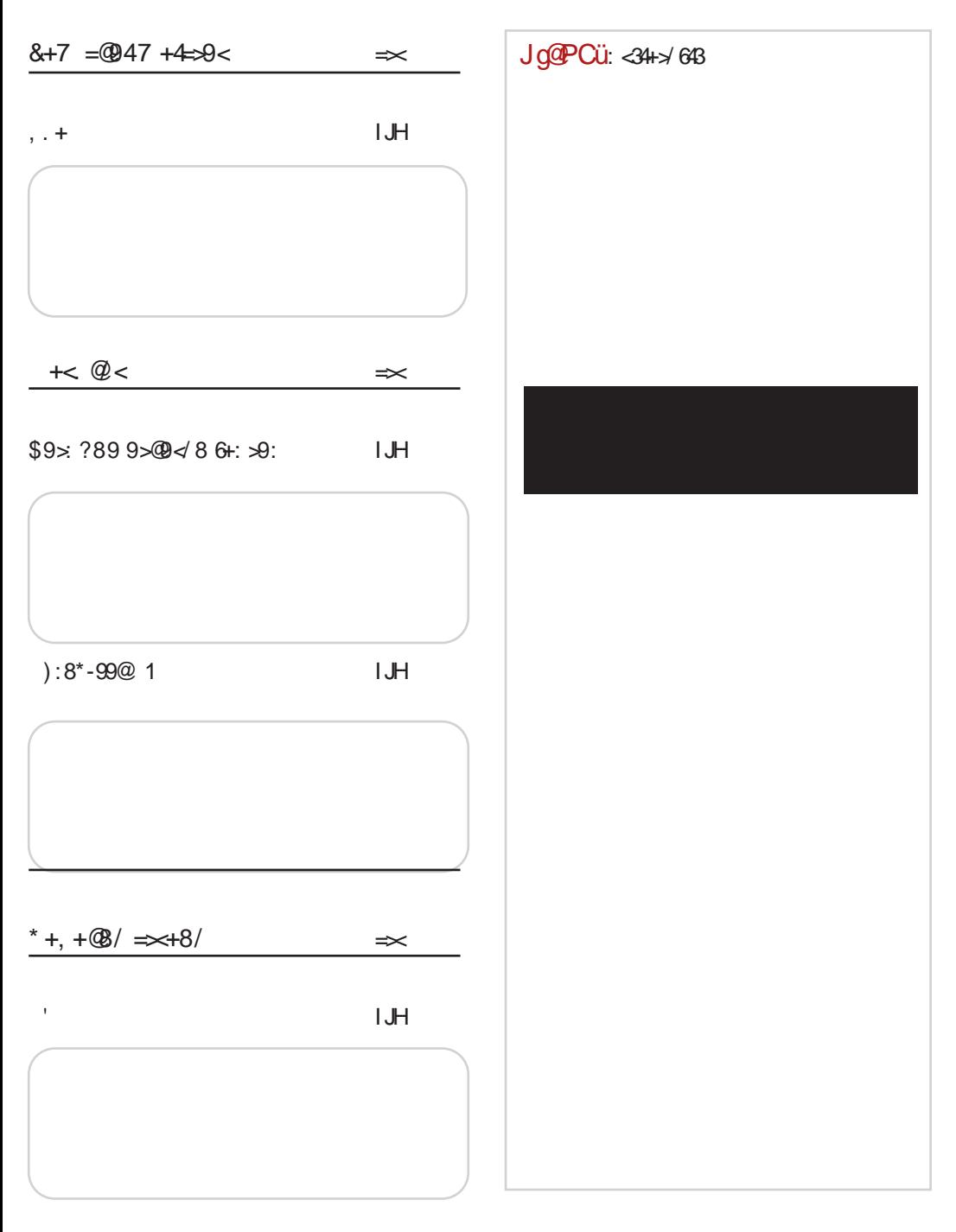

## <span id="page-5-0"></span> $J$ ga PC $U$ a  $\Rightarrow$ 3

 $124$   $4\pm$  " - '-:: 9:  $C$ 87H #  $\pm$  = 1EE8E: D? 7B'J P7 E8H': K DKC; HP A<sub>2</sub> TD-EHC 797@ AEC F7 J83BTD 17 " EC : E87E  $@ = H<sub>1</sub>^2$ ,  $A$ ? AEH?  $ID? A? DJ. H. @V #$  $\%$  EH 3 J7D BDA > JF  $@$  F : ( $\oplus$  $3^* \leq 3$  # **@DK7H**  $\%$ ECF7D?@FB7D?H7:7 KEEa? PD7JD7 IH: IJL7 K  $H7PLE@\%$ -\* ! 7 AE $@$ '; 82J? AEHZ; D D7 D@-ELXC DELXC F7C; JDIC J; BLIFEHIC 7  $\%$  EH 3 J7D BDA > JF  $@$ CF  $98$ K >  $8\%$  $.$  O2, #0124- 1  $-8'$ \*\*  $8 "3 < ', -+$ **@DK7H**  $$ \odot$  E8  $Q$ L  $B$ F7HJD; H I JLE 17 7A144 P7: Ka 8 DEC K 9 B 2 17 F. D @ D 7 FEB& AEHZ: D@ 19.7? ! 7 D7 DEL?C KH17@C7  $\%$  EH 17D BDA > JF  $@$  F  $?$  F2)  $, 2\sharp$  "'1-, ) - + . (32#0 4#";', #  $02!#$ **@DK7H** 6:-4 @  $E8@E E$  !  $9.5$  76 )  $+018$ # 16<? AECFORLH

 $L: B^{\gamma}D$  ! A7H $PQ$ :

 $\%$ EH?IJ7DB?DA >JF @CF: PH?

 $(-0'12'1^* - 1' - 1524\#0)$ **@DK7H** 

> " HL7J A? 37LE: P7 C 7HE L?DI AE EI ?=KH7D@ E: FE  $\wedge$ ; JA7 EL; = E:  $\overline{2}$ ); AEH $\overline{1}$ J? FHE=H7CIAE HZD@P7 I DEL7DE D7 EJLEH DEC

 $AN \cdot K$ 

 $\%$ EH 3J7D BDA > JF @ F @ < =

- $0.03$  <#, (#0 ", # . -40 ' " \* 8' 3  $3.23 - 41 - \frac{24}{401}$ ,  $\frac{1}{4}$ , 20 **@DK7H** 
	- " EAHKa;  $D@$  H': D; FELH2?  $\cdot$ ; K #\*<6:<<  $CE$  ? : 7 |;  $D$  $IJ7B+T$  :  $2H$  ADE  $2P$  $\#^*$ <6;< IE<JL; HAE=
		- $9: DHF$
- $\%$ EH? J7DBDA > JF  $\circ$ CF 9, )!
- $-$  . #, ) -  $$HOH$  !'( 3 3 0 4, ') 3 **@DK7H**

) LE=E:  $2D@$  78-6! #!  $AED < HDD$ ?  $B. E. Ha7$ ; I; K  $K8$ HELD?AKE:: E 7FHB K FHEIJEH@C7 K8HEL7^AE=, L: K^?BZJ7

 $\%$ EH 3 J7D B3DA > JF  $@$ F 7 ! $@$ ,

 $0\%$  + - , '2 0' **@DK7H** 

& 9': KIAEHE : E82J?

 $JqQPCii$ ; 1-  $1 - 1$ <sup>\*</sup>- -", -+ 1-\$24#03

 $16 < ?$  $!7 - 9 +$ 8EB@

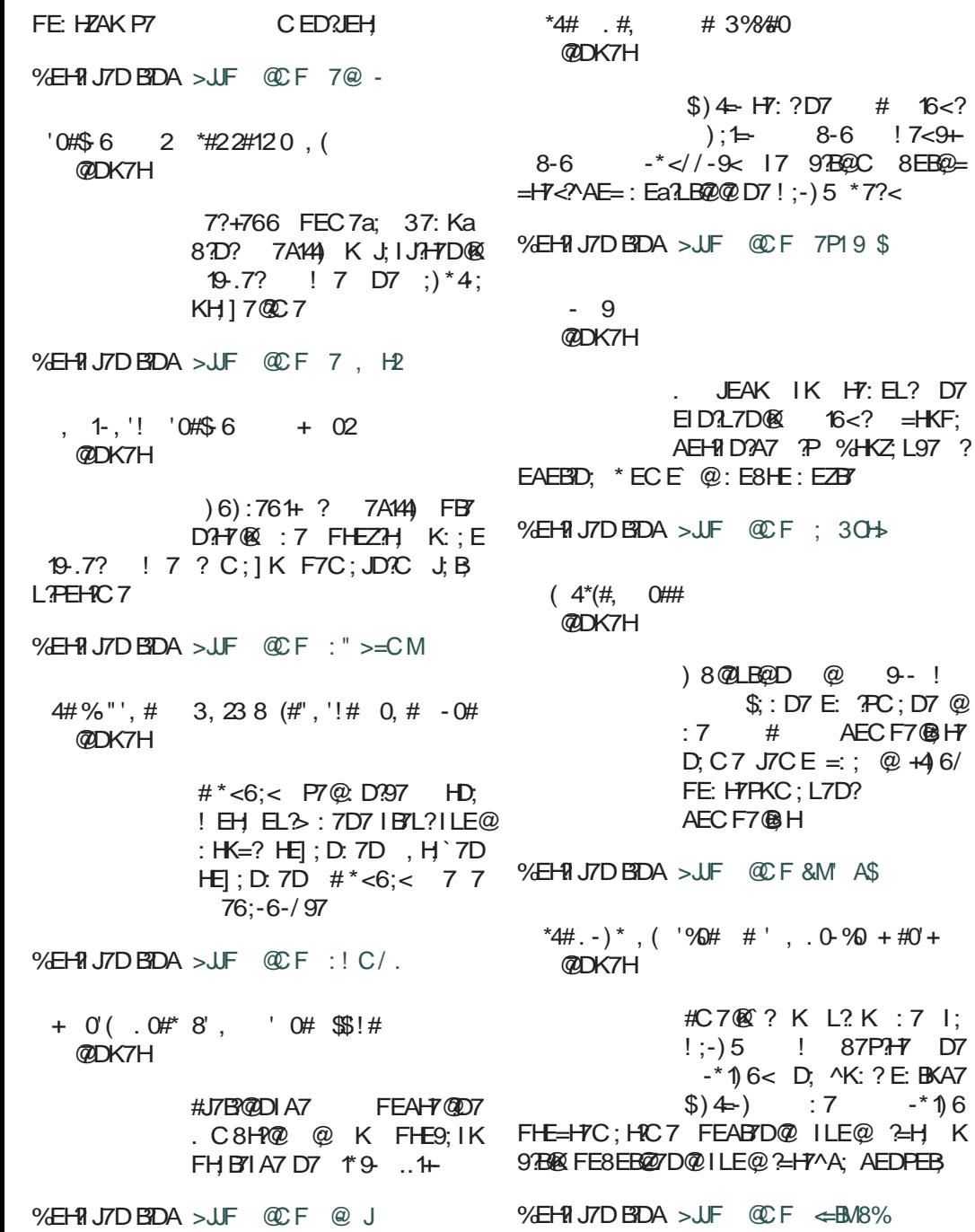

<span id="page-7-0"></span> $$?6 = 69, 9.7$ 

## $(19@<\% : ?$ , 635/ &<, 34 = +  $10 + 12 +$

 $: E$ 

## $%+63C+34+=\times+7134$  <+0094+/6/5 $\times$ 98=5/ ?:  $\ltimes + \mathbb{Q}$  ? % : ?. 63-38 $\ltimes$  343

 $KJEH$  ;  $QD'$  7= EEL

FHEZEC 8HE $@$   $@$ ? +  $'$ 7l EF?17 ICE IFEC DOZEP PL7D? DK / BY: DK , JH7J; = ? @ H7PLE @ ; B AJHEDIA; KFH7L; K +; FK8B9?, H8?@) LE= FKJ7 `; CE C7EE 7D7BP7-7J? JH DKJDE I J7D@ H 7BP79?@ J.  $JFTJ = ?@$ 

E8P?HEC : 7 @ J7 IJH7J; =?@ 8?B7  $E+E$ ; D7 : E AH7 $@$  $=E$  D; 17:7  $@$ FH7LE LHC; : 7 L? CCE ZJ7 @ 8787  $D7C$ ;  $H$   $I J H J$ ; =?@ 7 ZJ7 @ D7 AH7@ H7BPEL7DE / H7J?CEI; EF; JD7 D7^; B7 I JH7J; = ? @ ? P JE = : EAKC; DJ7 A7AE 8 ? I C E FHEAEC; DJ7H17BYIL7AKIJ7LAK

#### % +63C+-34+ @C34 39: H32  $-364$   $@t/$  ?: < +  $@d$   $> 7/643 =$  $8 + = 6$ .  $127$   $8 + 127$   $637$  +

"  $+$  K  $\theta$  59< H  $/$  84  $\leftrightarrow$  = 969 MB  $\theta$ 22 : 9.  $\leftrightarrow$  5+: 9 = 6? M / 894. ? MB9 = 3

\* H D: AEBAE : 7D7 7KJEHELE= J: AI J7 @ 83E K FH8B9?: 7 FH91 KIJLK@ FHE9: IK FHE: Ka; D@ 87EC; JHY@A; BYD: A7HJ:

@ DE= ^B/D7 FEHE: ?9; 37 P/C; DK 87EC; JH9@A; BPD; A7HJ; : ELEBDDE @ FED: J? I7CE L7a; K BNDK A7HJK ? KFBJD®; FEJH8D3 J7Al? ) L7@; E @ I 7I LTC K IABY: K I 7 FHLTC D7^; BEC / 7a: `7 BND7 A7HJ7 @ : ELEBOD7 P7 ?; DJ RABL 7D@ B97 ? KBY P7A K D@ ELK 87 FE: 7J7A7 =: 1 BKa8; DE B9; CEa; :7 FHEL: H? :7 B? @ B9: : Ha7LB@D?D +; FK8BA; , H8? $@ = : @$  HE]; DE ?=:;  $@$ FHY 2LT HE ULE @ FH 87L7BZJ; ) DE ZJE @ 87E ZEA7DJDE @ ZJ7 I: D7BYP? K JE@87P? FE: 7J7A7 ? A7AE @ : EAKC : DJEL7DE : 7 IJ: HEI: D? ? : 7 IJ: : Ha7LB@D?D EL: : Ha7L: & E=?^DE 8? 8? HE : 7 I: J? FE: 79? D7B/P. K D. AEC 9; DJH/BDEC H=3 JHK AE@@FEL: P7D I 7 EEA7EDEC ? FEI J7LEC  $'$ , \* 7 ) L7@ 1, P, H = 1, J 7 H 8 ? C E = 7 E : 7 IBKa? ? P7 ?P. 7L7D@ F? 7DE= KL: HD@ E : Ha7LBO2DIJLK  $P$ HLE: 7  $P$  C 7J $P$ D: ADO3: HEI: D'3 D7 P7>J; L = H71 7D'AD7 3B' D: AE= : HK=E= EH=7D7 AE@ ?C7 FEJH8K P7 J7AL?C FE: 7JAEC E=H71 7D?DK . FH7A1? JE DY@ J7AE . 7: 7 I: K 87P? FE: 7J7A7  $=$ H71 7D?D7 D7B7P.: BAJHEDIA: <EJEAEF?@ EHE-D7B KL: HD@ E : Ha7LB@DIJLK THE 7 TP C 7 J ?- D, AD @ : H E ; D & 2! 7

### $(19@<%':?,65/<34~\Rightarrow$  '!0-1-\$2+

D. IH `7 D'A7: D. ?; I7C7 IA D. H ?C DIK 878: ELEBDE : E8H? F7 LHEE ^: IJE J7AL: AEF?@D?IK: ELEBODE ^?JBQQ: J: I: CEa: :: 130: 7 L71 LH7J: 17 Z7BI: H7 ?: 7  $JFTa$ : : 7 FEDELE : ED. I: J: F7F?HD7 KL; HD@ E: Ha7LB@DIJLK ? E ? HLE: K ? P C 7J? D. AD@ : HEI: D?>

"  $+$ K 69 4.38  $\Rightarrow$  4891 H + 6  $\leftrightarrow$ 

Y7B HK ' . \* K @ I7CE @ 7D E FHC: H7 AE ' . \* D.C7 FH1 JKF 9; DJ FYBDEC  $H = 3$  J HK  $D = E$  P7 ILE@ FEJH 8; < EJEAEF? +7 F7F? +D; : EAKC; DJ; ED: 7 FHP/7 E @ DEC Z7B; HK QD: F?@ LE:KT - E @EZ D: <KDA9?ED?Z: AE @ DEI J7LD7 FHE9;: KH7 A7E ZJE @ P7C; D7 87EC; JHY@A; BYD; A7HJ; D; KNOA97ED72; D7 @ DEC Z7B tHK  $ZJ$  $E^{\wedge}$ : A $2.7$ J?  $E$  : E8?@D@ : EPLEB P7  $=$   $+7$ : DQQ  $7B$  D.A :  $+K$   $=$ : C7B E AEC FBAEL7D?@: EPLEB

"  $+$  K  $\theta$   $\theta$   $\Rightarrow$  ? : 89 $\Rightarrow$  34  $\theta$  32  $3809 - 7 + 34 + ? / 65 \times 98 = 59409 < 73$ 

ELE@E8B/IJ? @ D7FH/LB@D D7@'? D7FH: 7A K E: DEI K D7 LH C; KI L7@D@  $I J + 7J = ?@$  \* EAH J7D@C FEHJ7B<sup>T</sup> > JF MMM: KFH7L7 = EL H E8@ D08081: D7 @ DEC C; I JK D EHC 797@ ?I; HL ??; KFH7L;, H8?@) L7@FEHJ7B@ECE=K?E BYAZ? FH? JKF @LD?C ?D<EHC79?@C7 \$7LD;: 3 AKI ?@ E FH: EEP?C 7 P7AED7 IK P7>L7B@@? ELEC FEHJ7BK FEIJ7B  $ILTC7 : EJKFD: EJKFD: IKF. 1K 7: H1:$ IL3 EH=7D7 KFH7L; +; FK8BA; , H8?@17 KFKJJ JL?C 7 A7AE ?D7 AE@@7: H1?JH7a3J? D-EHC 797@ E: @LDE=PD7^7@

, 7: 7 @ L; ` ? FHE8BC D7 ? L; I J : 7 D; A7 TD EHC 797 @ FEI JE @ D: = E : E82J? 8; I FB JDE J7@ EAKC; DJK: BAJHEDI AEC E8BAK

## $$?6 = 69, 9.7$

 $^{\prime\prime}$  +K/ $\theta$   $\theta$   $\Rightarrow$   $\frac{9}{2}$   $\approx$   $\frac{89}{2}$   $\approx$   $\frac{98}{2}$   $\approx$   $\frac{98}{2}$   $\approx$   $\frac{98}{2}$  $? = 6?1 +$ 

 $(7^{\wedge}; \mathbb{E}: \Box \mathsf{J}$  KFDEI J? ; BAJ HEDIA 3 KI B  $\equiv$  7 @ C7EE ZHEA FE@C -: ZAE @ ELE AEC; DJ7H97J? K 9; BD? FE FHD9?FK ELE @ 3 FKD@DE 3B' D?@ ) L:; JH87 FHLE  $L$ ?; J? : 7 B? KEFZJ;  $TC$ 7 : EJKFDEJJ? I; HL? ?C7 AE@C I; HL? ?C7 ? K AEC FHE9: DUK F7 J: A ED: 7 FHEK^2J?: 7 B°IK J? I: H.3? ? K AE@@C; H? : EIJKFD? EIE87C7 17 ?DL7E? ? J. JEC AEH? D?9?C7 IBE8E: DE= IE<JL; H7 ? EIJ7BC QC 7D@ D7C7T

\* EHJ7B DK: ?  $KI B K = K = HI 7DIC 7$  $\langle P$ <sup> $\rangle$ </sup>A $\chi$ C B $\langle P$  $\rangle$ C  $7$  E: AE $\langle Q_2 |$  I: C E=K TALHZU?; BAJHEDIATC FKJ; C  $KZJID7$ FEHJ7BY D?@ : 7 IL: J: KIBK=; I7C H7BPK@ L' 17CE : 7 FEL; PK@ IL; KIBK=: D7 @ DEC C; IJK \* EZJE @  $L^{\prime}$   $2D7$  J<sub>2</sub> KI BK=7 K D7: B aDEI J? BEA7BO2

I 7C EKFH7L7 ELB7Z: D3 FH7LD3 B97 : ELKFDELJ1JC7P7L1?E: 7D=7aEL7D@ FE@ DB FEA7BDB 17C EKFH7L7 ? JB ELBZ: D3> FH7LD3> B97 AE a7L3L K : E=H7: K L' ?D7 EL2> I: HL?17 `: L7C 821?: EIJKFD7 YJEI: J? :: HK=2> EFZJ?D7 K H8?@ 1 2 K79?@ @ L Z HEZZ D: = E : E8H7 (7 FHC: H #PLE: ?P C7J?D:  $AD@: HE$ ;  $D$   $\rightarrow$  ;  $BA$  HEDIA? CEa; J;  $RZ$ ;  $2$ ? K ) FELK ? %EL7^29? EFZJD:  $=$   $+$   $\overline{r}$ :  $7 \times 7$   $\overline{P}$   $+$   $\overline{r}$   $\overline{r}$   $\overline{r}$   $\overline{r}$   $\overline{r}$   $\overline{r}$   $\overline{r}$   $\overline{r}$   $\overline{r}$   $\overline{r}$   $\overline{r}$   $\overline{r}$   $\overline{r}$   $\overline{r}$   $-$  F7D<sup>\*</sup>: L7^AE@EFZJD? #JK H7: D@ D: CE=K E87L?J? D? = H7 7D? (ELE=, 7:7  $(3CE1)$ =KHD?K FEJFKDEI J?ZJ7 @=BYLD? H7PEE= P7 EL7AE Z7H D?EE K : EI JKFDEI J? : BAJHEDIA?CKIBK=7C77B?CEa: CE: 7 FHJFEJ7L?CE : 7 @ H7FEE= JEC; D; FEI JE@D@  $9;$  DJH $7$ EDE $=$  $H = 3JH$ \* EI JE @ D7 @ L7 : 7 `; E: C 7 @ 8 3J? FEAH DKJ 9; DJH7BD? H=3 J7H ' 7J?D3> AD@-7 K \* EZJ?, H8?@ F7 `; L; HEL7JDE ? : EIJKFDEIJ8 $3$ ?8EB $\bar{x}$ 

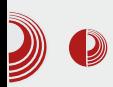

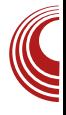

dostupnosti elektronskih usluga osobama sa invaliditetom, korisnicima "pametnih" slobodnog softvera, telefona i ostalim "manjinama" teško je i pričati, ako smo već utvrdili da mnogi servisi nisu dostupni čak ni u većim gradovima. kamoli maniim  $\overline{a}$  $\overline{11}$ opštinama.

#### 5. Načelo nezanemarivanja klasičnih oblika pružanja usluge

Za sada, klasični uslovi pružanja usluga su još uvek dostupni građanima. Prvo ukidanje klasičnog pružanja usluge za privredne subjekte se trebalo desiti 01. 01. 2014. kada su trebale sve firme da svoje poreske prijave izvršavaju isključivo elektronskim putem. Ova obaveza je sada odložena do 01.06.2014. i to više zbog nespremnosti nekih gradova za primanje ovakvih prijava, nego što je to zbog nespremnosti privrede da pređe na ovaj servis. Pitanie je da li je to toliko što se insistira  $na$ primeni loše elektronske prijave poreza  $\mathbf{i}$ ukida usluga klasične prijave poreza. Ušteda vremena je evidentna, administracija je manja, jedino što je problem je to što spreman 100% nije niko za  $t_{11}$ tranziciju, ni preduzeća ni kniigovodstvene firme ni poreska uprava, a pitanje je i da li je i sam elektronski sistem spreman.

#### 6. Načelo primene IKT-a u novim uslugama

Ovo načelo nije baš napisano jednosmisleno, i mi zapravo nismo uspeli sa velikom sigurnošću da rastumačimo na šta se ovo odnosi. Ako se mislilo na ukliučivanie mobilnih telefona kao

komunikacionog kanala za nove servise e-uprave, onda to nije bila loša ideja. Nije realizovana, ali postoji eksperiment koji je još u probnom periodu. Naime, postoji servis SMS zakazivanja termina za lične karte i pasoše na teritoriii opštine Savski venac  $\overline{11}$ Beogradu. Ovaj servis nije besplatan. Tarifira se cenom klasičnog SMS-a. S obzirom da se realizuie kroz SMS dijalog (više SMS-ova), jedno zakazivanje košta oko 80 dinara. Ovo nije svakako nešto što će da preporuči ovaj servis korisnicima. Naše mišljenje je da bi bilo bolje da se išlo na razvijanje Android aplikacija. obzirom  $\mathbf{s}$  $na$ raširenost te platforme.

#### 7. Načelo izbegavanja tehnološke zavisnosti

Čitajući strategiju, čovek stiče utisak da ju je pisao neko ko poznaje slobodan softver. Pisac strategije, ako baš ne favorizuje FOSS, onda ga barem stavlja u istu ravan sa vlasničkim softverom. U realizaciji strategije slobodan softver je marginalizovan. Upotrebljeni su uglavnom vlasnički softveri. Izuzetak je samo Firefox, i to više iz razloga što je popularan i na vlasničkom operativnom sistemu. Stiče se utisak da to što pojedini servisi e-uprave rade na Linuxu je više proizvod slučajnosti (postojanje verzija vlasničkog softvera koja se može portovati na Linux: AdobeReader, Java7 Runtime) nego stvarne namere da se izbegava tehnološka zavisnost. Bez obzira da li su slučajno ili namerno izabrani baš ovi softveri koji **S11** neophodni za servise e-uprave, oni ipak rade na slobodnim operativnim sistemima, i time je sa strane države ipak

## $$?6 = 69, 9.7$

: ED: AB E8: P8: 1 : D7 TOJ: HEF: H78 TEDEIJ  $1:2$  FHE8BC FH7L:  $2+C$ : AE@ E8: P8: 1 KQQ : BALHEDIA: 1: HIR-2A7.1: \* H: KP. 7 AE@ IK: E8?B7 E: E8HD@ ? FEIJ7BY I; HJR-2A797ED7 J; BY IK \$7LDE FH: KP: : \*-- 17E8H7 7@ QH8?@T \* HLH: D7 AEC EH7, H3?@  $475$  $\frac{1}{2}$   $* +$   $\frac{1}{2}$   $\frac{1}{2}$   $\frac{1}{$ 5613-@AE@D7LEDECC7 83D?? 8 2D? 16<?: H7 @ H : D=B . 9 = 9 ( 3 C E @ Z | ?= KHD ?: 7 B ? EL 7 @ E : BH ?: ? D7 16<?< ?: 7 B @ FE: Ha7D 17 EIJ7BC FEH 8DC IE<L:HEC E AH7@ FLF= I: HY@BY E8: P8:: ?: CE L7C ? EL: TO EHC 7970 : P 87H C @ DE = 1: HIR? A79EDE= J. BY AE@ E8: P8: 1 K@ EFH CK AE@ H7: ? ? D7 I EE8E: DEC I E<JL: HK D. CEa; CE: 7 JLH ?CE: 7 @ E8; P8; 1; D7 TOJ; HEF; H78 TEDEI J ? : 7 @ TP8; =DKJ7 J; >D?^A7 P7L?I DEI J

 $"$  +K $'$   $69 : 989@9159<$   $H/84$  $=90-0$   $\leq 52$   $\leq$  H 84+

) LE D7^; EE I; K=B/LDEC E: DEI? D7 H7PL?@D7 IE<JL; HA7 HZ D@ P7 FEJH 8;  $3$  AB&  $2E$ ; KFH  $7L$ ;  $*379$  I JH  $7J$ ; =  $2Q$   $Q$ L: HEL7JDE ?C7E D7 KCK H7FL?@D@ IE<L; H7 P7 ; KFH7LK 7 D; I7CE KFEJH8K = EJEL<sup>3</sup> HZD @ . 7CE !! CE: : B CEa: : 7 E8: P8: : ? FEDELDE AEHZ: D@ CE: 3<3A79?43 : ; B7 3B7 9; BD; IE<JL: HAE= HZD@ : P EJLEHDE= A : 7 JE @ FH7AJ?DE D. THE BOLE E8P?HEC D7 FHJ: aDK KFEJH8K  $LBT$  D? AE=  $IExL$ : H7 P7JLEH DE= A : 7 ?  $=$ EJEL $>$  HZ D@ F?J7D@ @ : 7 B @ 87EE KEFZJ: FEJH 8DE ELE I JH'J: ZAE D7^: EE K **H7PLE® : KFH7L:** 

"  $+$ K/  $\oplus$  3809<7 + 398/, / C, /, 89= $\Im$ , ?=KHDEIJ ? FEKP. 7DEIJ IE<JL; HA?> HZ D@ P7JLEH DE= A\: 7 `: KL: A 83J? K F37D@ ): LB7ID2A7 IE<JL: H7 P7L3? D@=EL7 I?=KHDEIJ ? FEKP. 7DEIJ %EH10AD: CEa: : 7 KJ?: D7 JE < H7 : L7H  $DEK: D$  : D=B  $, > 9.$ ! 67>. - 6 @ EJLEHBY \* 7D: EHDK AKJ?@ ? H7PEJAHBY D?P D7C:HD3> ELJ7LB@D@ P7: D@ LH7.17 K LB7ID?AEC IE<L: HK AE@ KFHAEI JEC: ZJE IK D7 LHC: EJAHL: D7 D7 K 87B7 P7AHFB@D7 E: I JH7D: LBYID'A7 IE<JL: H7 37JE @ F'37D@ AEBAE I: CEa: L: HEL7J? I E<JL: HK P7JLEH DE= A : 7 FIEBK D7 | 2KHDE J ? FEKP 7DE J D: FEIJE@ 7B'AE: !! HZ D@ IJ: I7C?  $E: = ELEHD?$  P7 |  $2=KHDEJ7$  AE: LB7|  $D?$  A $2$ HZD@ P7JLEHDE= A: 7 CEH7J: : 7  $L$ : HK@J: D7 H ^

"  $+$ K 69 5 +  $\triangleleft$  6 $\pm$  9 = 9 = 9  $\pm$  89 =  $\approx$  3

) LE @ AB&YDE D7^; EE IFHELEI; D@ EL;  $JJfJf$ , =?@ \* EJH87D KIBEL P7 IFHELE  $1: D@$   $I J + 7J = ?@$  AE $@$  FE: H7FKC: L7 H7PLE@?KFEJH8K !! 7 @ : 7 FEIJE@ I JHK^D@9? AE@: E8HE FEPD7@ ?LB7ID?^A? ? I BESE: 7D I E<JL; H \* EJH 8DE @J; 7B? D<sub>2</sub>@ ?: ELEB<sub>3</sub>2D KIBEL : P FEB312A: FE: HZA: !! HZ DOC 7 D. C 7 H 7BP79?@ 13 J C 7 87PHD > D7 !! K TB 87HC  $C: ZEL2E=13J; C7$ 

### $(7/7) = 9$  G+564? K+5+

 $|$  L7 7D7BP7, JH7J;  $=$  ?@ H7PLE@; BAJHED IA; KFH7L; K +; FK8B9?, H8?@FEA7PK@ JHDKJDE IJ7D@ \*EA7P7B" ICE: 7 @ FEIJE@BY IJHYJ; =?@ AE@ @ FE: HYPK C; L7B' KAB@^?L7D@ ? H7PLE@ BE8E: DE= IE<L; H7 K I; HL?I; ; BAJHEDIA; KFH7L;  $#L: 8K L$ ?  $C \in 17:7$  =  $E$ :  $D$ : FEIB .: HL? ? FEI JE@ 7B' D?IK K FEJFKDEI J? AECFBJ?H7D?, 7CE : BC?DE IK

 $(19@<%':?~65/<34~\Rightarrow$  '! 0 1 \$ 2 +

TO J: HEF: H787BD? ? P71 DEL7D? IK D7 LB/ID?AEC IE<IL: HK

:  $CEAYJ?@$  FH JFEI J7LB $R$  LB  $7L7DK$  $L: D$ , D7: C7D@DEC / HC; DEC I; FEA7P7E: 7 D? J7 @ ? J; C D?@ D7 @EB@F7 @ :: CEAPULA? 13JC C7EE CE? <2AEL7D . 7:7 @ K FHC:D?:: C EAH7J?@ AE@ FE: H7FKC; L7 LB7: 7L?DK L; `?D; D7 C7D@DEC 7B' 17 P7AEDIAEC P7ZJ?JEC  $E$ IDELD's C7D@DIA's FH7L7 7A ?: 7 I;  $P7D$ ; C7H IL? 8; D; <2J? E: AEHZ ; D@ I BE8E: DE= I E<JL; H7 : Ha7L7 8? C EH7B7 AEHIDA: !! 7 JHJ7-7J? A7E IL: EUTB C7DOD: ? P7ZJ?J?J? DOGEL7  $FIDFIDZ FFIZ$ 

 $\therefore$  H8?@D?@FEIJE@BYFEB0!?^A7LEB@:7 1;  $KBTa$ ;  $? 1771.20$  !! F7 ^7A D?: 7 I; P7ZJ?J: FH7L7 !! AEH1D?A7 ) LE FEIH: DE KIFEH7L7: 7BQ ZH DQ !! " 10: KIJ HO K, H3702 7B' E ELEC; `; CE  $D: A?: HK=?FKJ$ 

 $(7I J7L?; I; R)$ 

**%EHID?BDAEL?** 4 5 > JJF MMM : KFH7L7 = EL H 45 > JF MMM 97 FEI J7 H 45 > JF MMM FAIH ; < 7KB 7I FN J78? 45 > JF 97 CKF = EL H 45 > JF MMM > 7BHC H D: NE > F

 $\pm 9$  /  $ED$ 

 $*H=B$ : FEFKBTHDEIJ # 16<?! :  $3 JH$ 8K9?@P7C: I: 9 @DK7H

## $120 - 5$  2&

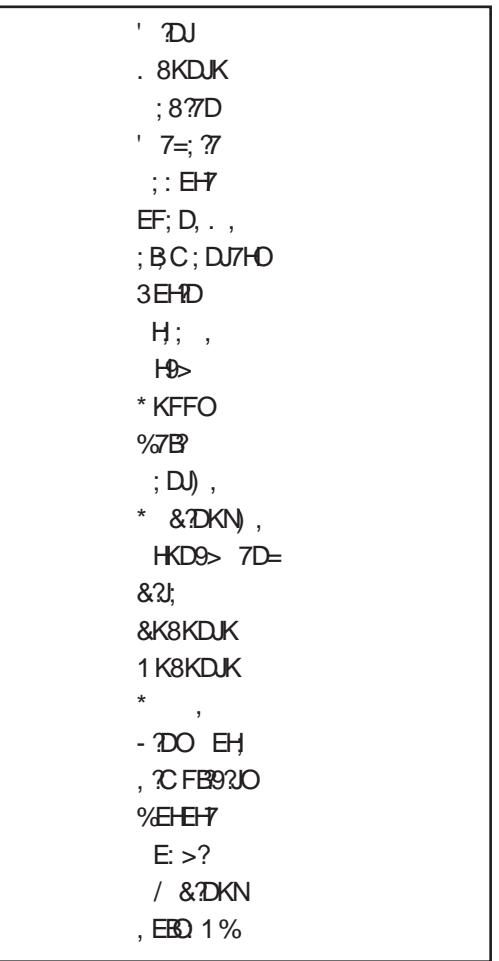

 $*7:$  $*$  EH7I J #  $J$ ?H $@D =$  $\frac{9}{6}$ HZ; D?FE: 79?17 1;97>);+0)

## <span id="page-13-0"></span> $\%$

#### KJEH BAI7D: 7H HAEL?

-, 79) P7KP?C7 FEI; 8DK KEE=K K 16<? KD 2: HPKC K ) IDEL7 P7 -); 6:-9891- IBKa? A7E D; A7 LHJ7 FEB-ED7 P7 J. I JA-7D@ D7@EL?@ J; > DEEE=?@ V KP IL; : E8H; 7B? EEZ; I JH7D; AE@ EL7@FH1JKFDEI?I7 IE8EC (700 E.V. E. H? E J7B" H Z D @ TC FB C; DJHPD7 K ELE@ ?I JH8K9?@A7I D?@ I; FE@L; ?K EI J7BC 16<?: ?I JH8K9?@C 7 J@ 8K: K FHKP, J7 E: : HK=2>  $16</math$ FHE=H7C; H7 38E= EL; ^?D@D?9; FEC; DKJ7: 3 JH8K9?@ P7KP?C 7 L; EC 7 L7aDE C; I JEC; ] K EI J7BC ?P. 7D@C7

 $-1-6^* < \circ$  @ DELEE8@LB@DE  $-$ , 79) FEBK=E: 2D@ ?P. 7D@ AE@ K I; 8?: EDEI? DP FD7^7@2> DEL79?@ AE@ `; 82J? H7PC 7JH7D; K: 7BQC J; AJJK

U#7AE ?C 7 : 7 FEDK: ?Z?HEA I F; AJ7H EAHKa: D@H7: D; FELHZ?

FE: HYPKC; L7DE H Z D@  $@$ AE@ @ -, ); RD7^7 @EH7PL?E (EL7  $L; HP$  ( $\mathbb{Q}$  - 79) ( $\mathbb{C}7$ **TCFBC: DJ7-FDKD7@EL?@IJ78?EDK**  $L$ :  $H$  $R$ EAHKa; D@  $H$ : D. FELHZ? \* HE=H7C?: EI JKFD?P7 TO J7B 9? @ KIJ 7D. 7H D? P7 ELE EAHKa: D@ . D7FH1: D7 IK FE:: Z/L7D@P7 -: > 793 ) 6) / -9?  $KL: : D@$  I EFIJL: D?7B"J -. ): ) P7  $FE: ZIL7D@.19 > 44$   $EDJEL?IK$ L: EC 7: E8H? A7AE K 19-7?< J7AE? D7 ^ 2J7LEC 1 3 J C K - 79 FHKa7 ∧?J  $. -3.78$  P7^{D@D} D7@EL?@C L: HP?@C7FHE=H7C7

E  $(7.5)9$  @ DEL?: E: 7J7A J7AE: 7 @ ? - 79) AED7^DE: E8?B7 I LEQ E<IL: HA?9: DJ7HA7E ?# \*<6:< . E<JL: HA?9: DJ7HI BKa?A7E P7C: D7 P7 : El 7: 72D @ ) +3) / - 1: 7B J K P F E C E AE@= @LHZ D7 ?DI J7B9?@FHE=H7C 7 ?

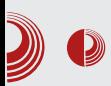

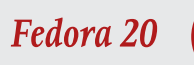

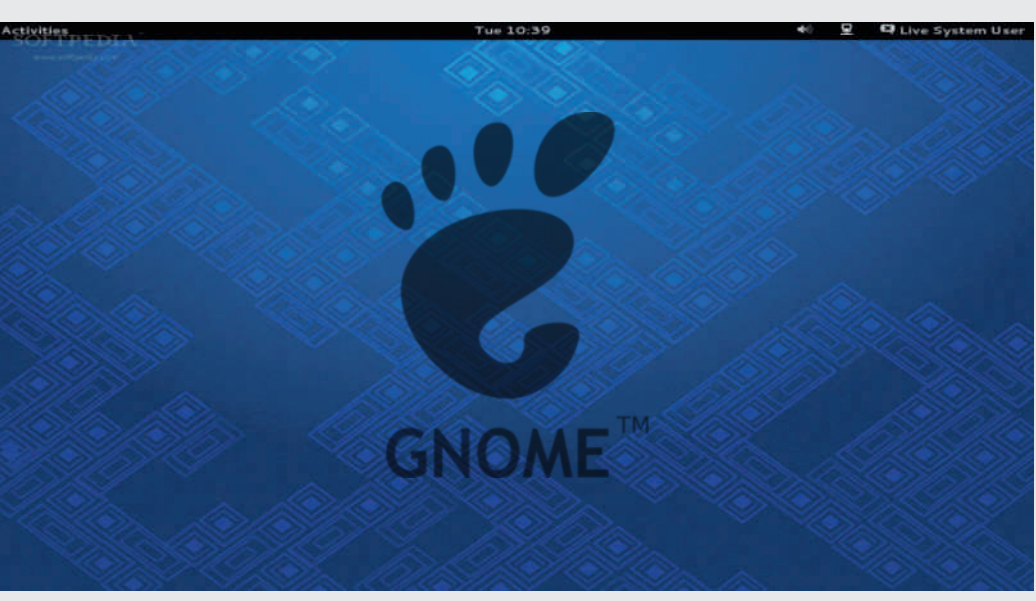

ažuriranje sistema. Važno je napomenuti da se GNOME software fokusira na instalaciju aplikacija, a ne pojedinačnih paketa. Ukoliko imate potrebu za instalacijom ili uklanjanjem pojedinačnih paketa, bićete prinuđeni da koristite komandnu liniju.

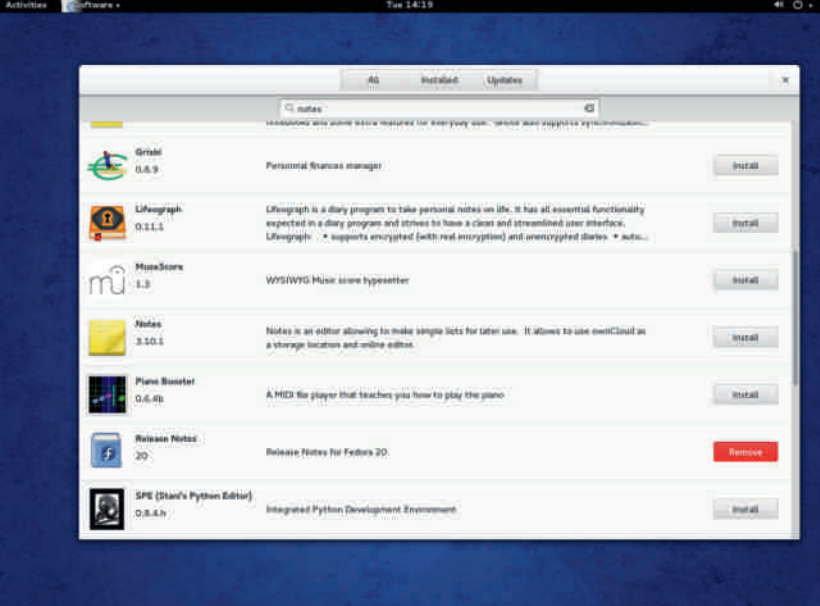

## $\%$

 $USEZ @. DT EES; DEJ ELE=FFE=HTC7$  $@J: 7$ ; D7AED D7: E=H7: D $@J: 7$ IE<L; HYE: DEIDE 7aKHHYD@1?J; C7 83J?FEJH87DHIJ7HJ: 78?7aKHH7D@ 8 PT FH&L7 ; D7 - E @ FEC 7 EE D; KE8? 7@D FEI JKF7A AE@EL7@  $FHE=HTC \wedge TD$ :  $HK=7 \wedge ?QC$  KE: DEIKD7 EI J7B FHE=H7C; CCFBC; DJH7D; K : HK=; 16<? : ?I JH8K9?@ %ED; a; B? : 7 AEHI J?EL7A7L D7^?D C Ea; D71 J7L?J?: 7 LHZ?7aKHH7D@1 ? J, C 7 FH AE AEC 7D. D, BD?@ AEC 7D. EC @ 5 ? JEC FHEAREC `; ? P8; `? HIJ7HJEL7D@17J;C7

F%) @ 6, FH: I J7LB@ P7C; DK P7 & 79  $-$ , 79)  $\wedge$  (D?PD7 $\wedge$ 7@DD7FH : 7AK JEC FE=B: K?KAEC 87D79?@17 EAHKa; D@C H7: D; FELHZ?  $TC$  FBC; DJH FE: HZAK P7 %) @ 6,  $($ ; EF>E: D; AEC FED; DJ; P7 FHC; DK IK FE: HYPKC; L7DE ?DI J7BHYD; ?AE

a;  $B$ : 7 P7C; D?& 9/17 ELTC DELTC HZ D@C CEa; JE @ DEI J7LDE KADOORK D; AEBAE AEH7A7 K: K ?: 7 %) @ 6, H7: ?K FEP7: ?D? L? BQL;  $H^p$ FBA; D; `; 83J? / 7aDE  $@$ D7FEC; DKJ?: 7  $!0 - 44D7$ %) @ 6, 87P? JH DKJDE H7: ? I 7C E D7 6:-4AED<2=KH79?@

#### $8 \Rightarrow 6 + 3983$ ;  $39 - 6 = 8$

#DIJ7BY97ED? FHE9; I @ IBY7D EDEC D7 78-6! #! : 3 JH8K9?@ #DI J7B79?ED? FHE  $=$   $+7$ C AE @ AE  $+8$  J? -, 79) D7P2L7 I; 6) 376, ) . FHLEC AEH7AK LHZ?I; ?F8EH @PA7 P7JC IB: ?FE: ; Z/L7D@ LHC; D IA: PED: @PA7 ? F?IC7 J7IJ7JKH FEL; P7DEI J D7 ?DJ; HD; J ? D7 AH7 @ IB: ? F7H097ED717D@ JLHE= : 71A7 \$: 7D7  $P7C$ ; HA7 @ J; D; EE=? DE  $P7T$  ; D :; E  $=$ ; I; LHZ? HK^D7 FE:; B7 F7HJ?9?@ =:; `; AEHIDA CEH7J?:7 C7BE L2Z H7:?

C Z C : 7 8? : EZ7E : E 9 B 2 . AEBAE I : E: H AD; J; HK^DE= FE: ; Z7L7D@ F7H199?@ ? E: 78: H J: 7KJEC 7J A? FHE9: I ED: 7 @ TO J7B9?@ L: EC 7 8HP7 ? BYA7 37 AH7JAE LHC: EJFHBA: F: JD7: I J7A C?DKJ7  $Ja$ :  $I$ :  $E = EJELE = 13JC7$ 

### $$41473$

(7AED 1DI J7B79?@ AEH1ID?A H7I FEB7a: 17 D. AEBAE EIDELD'S FHE=H7C7 JK @  $19.7$ ? > -\* FH = B: 7^ = 74 : 176 FHE  $=$   $+7$ C P7 FH = B: 7D@ FEZJ: ! 07; > - 44 FH=B: D?A IBA7 0-::- FHE=H7C P7 :: J. A9?@ A7C: H ? D7H7LDE D. P7E 8787FD? 19 ..1 A7D9: B7H90A? 7B7J %EH10AK EU7@: 7 FHC7 IEFIJL; D?C FEJH87C7: E: 7@ EJ7B FHE=H7C: ? 13JC EIFELE8? FHC7 IEFIJL: DC  $a: BAC7$ 

### $* + 569$  K+5

ELE@L; HP?@ -, 79) DK: ? @ DEI J7 LDEIJ ZJE D?@8?BY FHYAI 7 K FH J>E: D?C L; HP?@C7 . FEJH 8B@LEIJ 1?1J; C7 @ FE8EB@7D7 17 I E<JL; HEC AE@  $\dot{ }$  K 3 JE LH C; E = EL7H7J? FE^; JD797C 7 ? FECE ? ? C: 7 I; BYAZ ID7 K FHEAAEC KFEJH8; EL; : 3 JH8K9?@ ) IDELD? FHD97FAE@-,79)FEZJK@@J,FHD97F  $AEPZ$ ;  $D@$   $IEE3E$ :  $DE=$   $IExL$ ;  $H7$  $ZF$ PD7^?: 7 K I ABY: 22J7 FHE=H7C I A3 F7A; J7 D: KABRAYK@ 87EE A7A7L D: IEE8E: D? IE<JL; H %EHIIDA D; CEa; P FE: H7FK C; L7D3 IAB: ZU7 FHE=H7CIA3 F7A; J7 : 7 TO J7BH7, 7\*- 4:0 CKBTC;: ?@BD; AE: A: FE: HZAK P7 < 768EL: ?IB 37 TOI J7B9?@ LBYI D?AE= I E<JL; H7 FEJH 87D @: E: 7JD? D7FEH / BYI D?A? I E<JL; H I; D;  $\overline{2}$ U J7BH7  $\overline{1}$ P PL7D $\overline{2}$ D3 IAB7:  $\overline{2}$ J7 FHE=H7C1A3>F7A; J7

 $-79$  @ FEE: DE JB P7 D7@DEL?@ J: >DEEE=?@ ZJE FED: A7: CEa: KPHEAE L7J? D. IJ78? BDEI J I ? J. C7 7B? I 7: HK=: I JH7D: AEH1 D?AK `: KL: A 8 ?J? : EI JKFD? D7 @EL?@FHE=H7C? ? D7 @L: a?@ I E<JL: H  $IAYHZD@$ 

) L7: 3 JH8K9?@ D. C 7 AHPK ?: DJ3J. J7 L: ?: 7B@ D7IJE@: 7 EIJ7D: . -: 3:78 EH@DJ? 7D7: ? JH8K9?@ (?@H7I JHP7D7  $TC:$   $|K:5$   $|9$ ,  $\downarrow$   $B$   $\in$   $DT$ ;  $*$   $4$ ;  $?$   $-.3$ :78) . EE8E: 7DIE<JL; HAE@@K=H71; DK ITJ; C K T JE LH C; TAB&YK @ ? D; I BE 8E: D; AEC FED; DJ; @ J; =7H7D9?@ L7Z FH2L7JDEIJ??IBE8E: J, D, FH7J2J?IL; ZJE H7: 2J; D7 L7Z; C H7^KD7HK

. AEBAE : E 17:7 D?J. ?IFHE87B? ELK : 3 JH8K9?@ FH KPC 21; I7 PL7D?^DE= 1707 D70BL?@ P. 7D@ ?KFEPD7@ 1:17 <**REFE<?@C** IBE8E: DE= IE<JL; H7 AE@  $-79$  KFEHDE D:  $=$ K@ ? FHP: DJK@ ILEQC AEHID? 97C 7

**%EHID?BDAEL?** 

- 4 5>JF MMM C KAJM7H 9EC  $\leq$ : EH7 HL?, M; N9; ; : ?D= :  $NF: 9JJJEDI$
- 4 5>JF : ; HJ7D: 7H 7J  $\vdots$  EH7  $\infty$  -; IJ ; H; IAJEF C79>J:; KJB9>; EHJI 9>HU;

## <span id="page-17-0"></span> $\%$

#### KJEH;  $\mathcal{Q}D$ <sub>\_</sub>K=7B $\mathcal{Q}$

 $\mathbf{V}$ Ea; J; B? : 7 P7C ? BU; FEJFKDE KDA9?ED7BTD EF; H7J?LD? 1?J; C AE@ P7>J: L7 17CE D: AEBAE C: =787@7  $IEE8E$ : DE= FHEI JEH7 L7Z = JLH E= :  $3 A7$ F; HVLD? 13JC AE@C @ FEJH8DE  $E7C$   $C: = 787$   $Q7$   $C: C E+RQ$ ) F; H7JLD? 17JC AE@C @ E: FH2J7 A7 D7FEDIAE= : K=C; J7 L7Z = AK  $\mathbb{Z}$ J7 : E FEJFKDE IFHCDE= P7 H7: FEJH8DE C7D@ E:: |; |; J |; AKD: ? 3LK^? D; L; HEL7JDE 7B' FEI J7LB@ 1: F3J7D@ ZJ7  $-$  F82@ $C$ . F

\*7 H9CE : E8?@CE CE=KDEIJ : 7  $7P L 7: 7C E D7Z I J7H 7 - 6; 155$  $AI7$  $7$  ? JLH  $TC$  :  $7$  AEC E PFE HKC7 ?: 7 CK: 7 CE DE ? a 1 EJ %7AE - 7ALK C 7ZDK D? <88@ 16<? D. CEa: : 7 FEAH D. - 7 C7ZD7  $D.C.7 D? #! D? N2J7' 7 B' @.$ CE=K: 'E=K: @ ? JE 17 <EF?: 3A7  $E = D7$ H/IDEFE: KIFFLEC: 7 @ >7HL; HFH a1 : E QRX8 LH C : D7T ?: 7 @Z KL; A AEH AJDE H7: ?

 $($  = ELEHCE E EF; HVJLDEC 13JCK AE@ICE FHED7ZEY K: HK=E@AKJ?@D7

**ELEF?: 3 AELIC 7 AEQUIK I J7H? AEBAE ? J7Q** -6; k5 ! ELEHCE E 17LH C; DEC EF; H7JLDEC 13J; CK EJLEH DE= A: 7 ^?@@H7PLE@@ZKL: A7AJ?L7D

74\*91 ! @ H7P. LE@D <EHAEL7D E:  $-6 < :! >J \ \text{J}$  C; DK; JEI D; J  $=E$ :  $D$ :  $?E$ :  $J$ :  $7$  |:  $D$ :  $P$  $L$ ?  $DE$   $H$  $P$  $L$ ? $@$   $|L$ : : E : 7D7I ; E A : @ E8@LB@D FE:  $=$  > JJF MMM = DK EH = B9: DI : I = FB  $>$ JC B E99: D9EC

741\*91 ! EAE@C = ELEHCE D?@ 16<? :  $3 J H B K 92 Q$  -  $E Q Q$  !  $A E Q D K$ : ? **UFEJFKDK FE: HZAK P7** A7E ?P7 " ! 17C E ^ ?J7D@ ? ?:  $\sqrt{3}$  3 J, C7  $\mathbf{1}$ 

 $JH = 3A7$ **UFE FKDE &DA97ED7BD** J. AI JK7BD ?:: 3 JEH  $UFH = B$ :  $7^{\wedge}$  IBA7 U=H7<?\A?:: ?JEH UL: 8 FH=B: 7^ U?D7H7LDE FH AE JH? : I: J I 7C F7J? D2 L? ; E 2H197

74 \* 91 ! 3C 7 C EDEBUD? A HD: B HOLH AEQUIK D7F37D? FE: H a7L7 (20 IL: FEPD7J: = + T< ? A: ? CKPA A7HD9: 'HaD: A7HD9: IK J7AEI; KBIJ?: H7Q2; H7 ELE= IAEHE D. L. HEL7JDE= EF: H7J2DE=  $13J$ : C7

 $$/$  <09 <7 +8  $=$ 

74 \* 91 ! @ KBI + 7B' A? EF; H' J 1 LD? I ? J; C 74 \* 91 ! C Ea: : 7 FEAH D: IL7A? H7^KD7H -6;1<5 AB7I; 17 C D 2C 7BDE 7 #PKP, JDE @ C7B2-: 7C; DP?@ J7AE : 7 A; HD; B ? L; `?D7 IE<L: H7 CEa; : 7 I; IC; IJ? D7 4 EF? :  $3A$ :  $JKE$ :

\* EJFKDE EF: H7J2.7D 74 \* 91 ! 17 IL?C FEJH 8DC 7FBA7JLDC IE<L; HEC D7 JLH EC: 3 AK P7KPC7

AE @ 74\*91 ! ?DIJ7BHPD D7 ^LHJEC : 3 AK FE: 2a; 1 3 J, C P7 J + P I ; AKD: ; E: KA3J7L7D@ ! 7 ! 7Z D@ 13J, C7 @ JH DKJDE FE 1 3 J, CK 87 > - 9 7. 3 AB&^? D7F7@D@

1.7AL7 8HPD7 1.787BDEL1 ? C7B  $\mathcal{L}$ : DP?@ IK FEIJADKI @ DOC HZ D@C 7 JE @ 7I; C 8B HA? @ PA J7AE :7 @ 9:E 74 \* 91 ! F ? 7D K ! > JF MMM <B/J7II; C8BHD; J  $7! : C$  8BHK

#### $* + 569$  K+5

74 \* 91 ! D?@ 7B; HD7J?L7 I7LH C; D?C EF: HVLDC 17JCC7 ) D FEAHL7 : AUHCD: E8B/IJ? P7 AE@ I7LHC: D? EF; H7JLD? 13 J; C?D; C7@ HZ D@ 7 JE IK P7IJ7HB' >7HL; HBP - 7? & ? I BAD? FHE@AJ? @<JD?@  $C7B$ ? E H

74 \* 91 ! D: : 7@ CE=K DEIJ FHB7=EI 7L7D@?D7: E=H7: D@ A7E ZJE JE  $DK: I7LHC: D? # EF: HTJLD?13JC?$ - E ? D?@ 8?B7 D7C; H7 7KJEH7 L; ` : 7 I; : E8?@ C7AI?CKC F: HEHC7DI? ?P C DC 7ED > HIKH7

AE L7C IL: ELE PLK^? A7E <7DJ7P?@ FEI; J'2; ? FH KPC 2; EL7@D; L; HEL7J7D EF: HVJLD?I J.J.C BY=7D AEBAE ?I 7C BJ AFBRH<sub>2</sub>

**%EHID?BDAEL?** 45 > JF AEB8HEI EH : D 45 > JF AEB8H? DE + 2D<B J636-BD  $D$ : NF>F + KIA?@PA

## <span id="page-19-0"></span> $+59. +$

## \*-,#8  $.19$

KJEH BAI7D: 7H HAEL?

476-A141 41 - @ C7B7 8KJ787BD7 # 16<? : ?I JH8K9?@ P7 ?  $15.$  H<sup>7</sup> KD7H  $%$  EH1 J? I: P7 ABED? H7D@ A7AE FE@ ?D7^D3 F7H179?@ J7AE ?  $\sqrt{27}$ LE= JLH E= :  $3$ A7 K P7L3 DEI J? E: FEJH 87 AEH 1 D'A7 7 8? I: 476-A141 4- FEAH DKBY FEJH 8DE @ FH J-E: DE  $DTH P7J? FHE=HTC D7$  \$ : 3A ? J7AE = 7 K^?D?J? 8KJ78?BD?C (7AED EL: H7: D@ FHE=H7C @ IFH C7D P7 KFE  $JH8K$ 

-LEHP9 ELE= AEHIDE= FHE=HPC7 @  $! := 6$  ! 01 < 17 - 7 @ 7 D7 476-A144 41-I: 87PH7 D7 -\* 16< \* EIB: D@ L: HP?@ FHE=H7C7 3C7 AN: DK EPD7AK : EDEI? D?P FE8EB@7D@ K E: DEIK D7  $FH$   $\rightarrow$   $E$   $DT$   $P$   $7D$  $Q$ 

% HD; B @ 7aKHH7D D7 L; HP?@ ) 9: +476- @ 7aKHH-7D D7 L; HP?@ 3 FH7LB@D; IK 8K8; K L; P? 17 - 1-9 ? "!  $@46 < ?$  @ 7aKHHPD D7 89-, 9\*4 F7A; J @ KD7FH]; D K L; HP?@ ? 476-A141 D7 L: HP?@

#### $6983 + 84$   $\sqrt{8}$  91  $3\frac{1}{2}$  + 8+  $3.35$   $\approx$  213/5 $\approx$  33 $\approx$  3.35

(7AED FH KPIC 7D@ ! IBA; FHE=H7C 7 P7 ABED7-FD@ FEJH8DE @ 7J? K^7D?J? 8KJ78?BD?C E: DEI DE D7H P7J? =7 D7 \$ C:: ?@ (7AED JE=7 FEJH 8DE @K ! K ?PLHZ3? FE: : ZZL7D@ : 7 I: FHBAEC FEAH J7D@ H7^KD7H7 A7E FHC7HD7 EF9?@ ?PLHZ? 8KJEL7D@ 17 \$ C:: ?@ - ?C: @ IL: IFHCDE P7 EJFE^D@D@FEIJKFA7 ABED?H\*D@

(7AED FEAHJ7D@ FHE=H7C7: E^: A7: D71 4- \*77; C; D? AE@?P=B: 7 EL7 AE

) L:; D; JH 87 LHZ2J? D?A7AL; FHEC; D; L; AEHI J?J? P7: 7JK H PEBK9?@ \* H?J?I 7A D7 J7I J; H-6;-9?FHE9; I ? ; : 7BQ

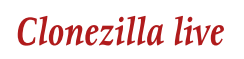

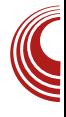

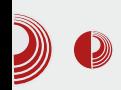

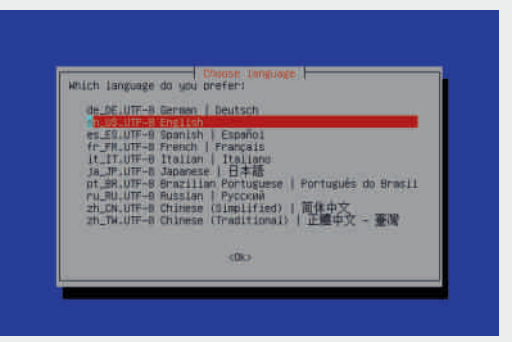

Na slici broj 2 je ponuđen izbor jezika. Ni ovde nije potrebno vršiti nikakve promene. Treba ostaviti na podrazumevanoj vrednosti en US.  $UTF-8$ English.

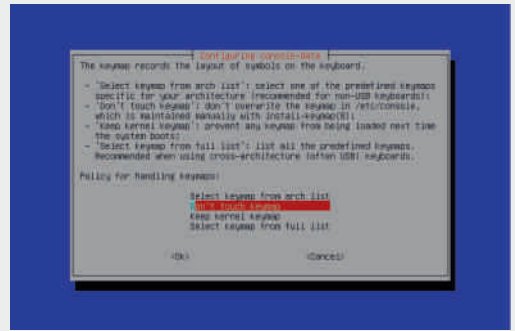

 $Na$ slici broj 3 je ponuđen izbor rasporeda tastature. Takođe ostaviti na podrazumevanoj vrednosti. odnosno izabrati opciju Don't touch keymap. Podrazumevani izbor tastature je US.

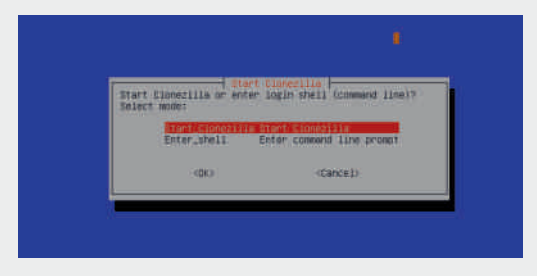

Slika broj 4 - odabrati opciju Start Clonezilla i pokrenuti program.

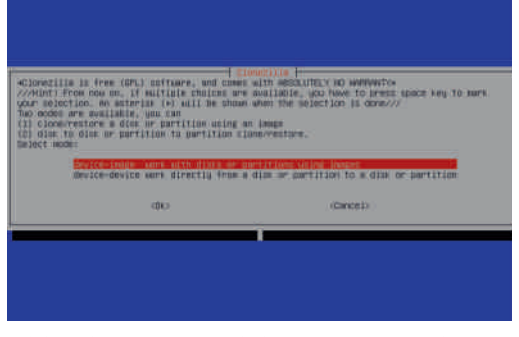

Slika broj 5 - odabrati opciju deviceimage work with disks or partitions using *images.* 

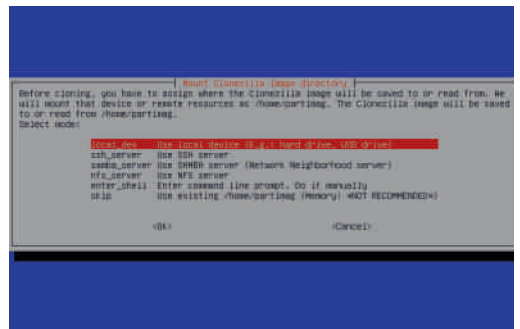

Slika broj 6 - odabrati opciju

local dev Use local device {E.q.: hard drive. USB drivel . Pošto smo izabrali local\_dev opciju, možemo da koristimo drugi disk da bismo na njega smestili sliku sa prvog diska.

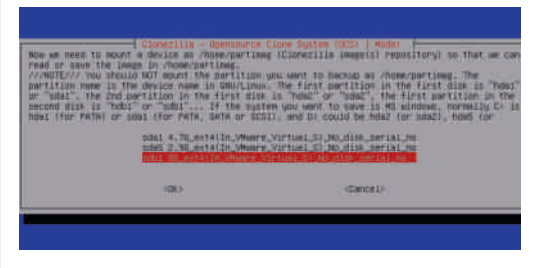

Na slici broj 7 ponuđen je izbor spremišta slike. Sliku smeštamo na medij sdb1. U ovom primeru to je

## $+59. +$

:, \* (-?; Bf6(% >)  $9 \times 19 \times 41$  C<br>(7(, 13(:-91) 467

, BA7 8HE@ ?P8EH D7P?L7 IBA; K FHC; HK @ JE: 7JKC ? LH C; AH ?H7D@  $89 + 1 - ?$ 

(7 IB9? 8HE@ LHZCE ?P8EH ?C; D7  $\ll 199$ AB D7 EEA79?@ . / @= , . ELEC FHC; HK I J7LB@CE I BAK K = EHD@  $\sqrt{7}$ | 974BK  $\sqrt{78}$ (, 19 + 794216(; 0- (47+) 4  $(-=+$ 

 $-166-9$   $-166-9$  57,  $+8$ ;  $0-$ ;  $($ )  $($   $\%$  > $)9($ \$19, < $)4!$  ( 7  $(-1)$  < 4 78: 176:

, BA7 8HE@ LHZCE T-R8EH T-RLEHD; . BAY 8HE@ 87-F/C E FE^; JD?A? Ha?C IBA; AE@ JH 87: 717 AL7C E K FH?C; HK  $(7.13(:-91)467)$ 

, BAY 8HE@ 87HTCE EF9?@(:) = , 1:3, BAY 8HE@ FH, IA7^; CE FHEL; HK  $!$  ) = (47+) 4, 13(): () 6(15) / -

 $JqQPCii$ ; 1-  $1 - 1$ <sup>\*</sup>- -", -+ 1-\$24#03

\*-  $\#8$  \*\* \* 4#

 $+0. +316/98$   $916/729 + .14$  : 2:5

Jo@PCü: <34+>/643

, BA7 8HE@ FH FEHK^BOLE @ ?PLHZ3!? FHEL: HK C: CEH17D: IBA: EF9?@ '-:  $+0-+3$ ; 0- : ) =  $(5)$  / -

RAZ 8HE@ 476-A144 : JH7a2J? AEC 7D: K P7 ^KL7D@ IBA: %EC 7D: 7  $=$ B'l ?' -: +0-+3;0-:) =, 15)/-

(7AED IL; =7 FEJH 8DE @ @ Z @ DEC  $E: = ELE+R$ ? FEJLH DE D7 KF?J : 7 B°a: B°C E : 7 TALHZIC E FHE9; I ABEDTATD@ ) LE @ K@DE ? P7LHZD? AEH7A K FHE9:IK  $A E D H D Q Q J L H E = 3 A7$ 

(7AED P7LHZ JA7 FHE9; 17 FEJH 8DE @ HIJ7HJEL7J? H7^KD7H J, KABED?J?: ? A I7 FHE=H7CEC 476-A144) . IBK^7@ :7 D; ZJE FEI; FE PBK JK @ H P; HLD7 AEF?@ KP^?@KFECE @CE=K; LH7J?J?IL; A7E ? FH D7IJ7EE = FHE8BC7 ) JEC; A7AE I; LHT 7 AEF?@ID?CB@D; IBA; ^?J7@K D7H: DEC 8HE@

**%EHIJ7DBDA** > JF 9 EED: PABY EH 9 EED: PABY BL:  $·$  F9 F  $\overline{ }$ F

## <span id="page-23-0"></span> $+59 +$

## 38+K38 ?56+84+84+  $1 dH + 5 +$

 $KJH /$ ; BOOE,  $\mathcal{X}$ ?

EAEC AE: ? PTD@ FHE=H7C: H CEa:  $: 7$  D7FH7L? : L: LHJ:  $=$ HZ7A7 1 TO 7A D: ? I: C 7D ? A: L: BAEC **College**  $=HZA$ : IK FHE=H7CK  $D: 7P8: aD.$ I TOUTAID:  $H Z$  FHO TOURS @ FH LE: 7879? BYAZ IK P7 EJABYD@D@ E: I: C7DJ?A3>  $E=?AA$  = H ZZA7 P8E = AE @ FHE = HPC ? CE=K: 7:70 FE=HZD: HPKB7J: :71: KFB JK K 8:1 AED7^D: F: JB@ ?B? : 7 **CFKADKT P8E= D.: EPLEB@D3> EF: H79?@**  $DT: C: C E+RBC$  \* HED7B7a: D@  $\overline{\phantom{a}}$ : BC 101 7D@ EE=? A3> = H Z/A7 C Ea; : 7  $I: E: H7: ?D7: L7 D7^0 D7$ 

#1 ^ 3J7L7D@C A\: 7 D; AEBAE I JEJ?D7 FKJ7?BKF7D@C =B/LEC EP?  $\%E+Z$ : D@C D: AE=FHE=H7C 7 P7  $EJAHL7D@=HZ7A7$ , -\*<//-9

AE @ L7Z AED7^7D E: =ELEH OFE:  $\top$ EL7@ J: Al J @ F?I 7D 87Z P7 L7I D7I J7LAK J: AI J7 8? ; EF?I 7D7 ?DI J7B79?@ ? @ DEI J7L7D FHC: H H7: 7 # EL: 7BJA:

#### $8 \Rightarrow 6 + 34 : 91 \leq 7 +$

. AEBAE @ D7 L7Z C 1 3 J, CK : EI JKF7D # FHLE: 1879 P7 @PA LHB  $L$ : HEL7JDE : 7 @ ?  $L$   $\hat{D}$  J7BH7D - E

: J: KJLH 3P, D7H : DEC AEC 7D: EC AE@ 8? JH87EE : 7 1FZ FE: 7J7A E L; HP?@ ? ?D<EHC79?@ E 7KJEHA?C FH7L2C7  $\overline{7}$ 

#### j ge Oyhuvlrq

 $7D \, J7B + T D$   $3F3 K@$  |: AE @ FEHKA7 IB  $\overline{P}$ D7 IB::  $\overline{P}$ E $\overline{Q}$ 

```
JQX j ge +JGE, : 1915
Frs| ul j kw +F, 5346 l uhh
Vriwzduh Irxqgdwlrg/ Lgf1
Q f havh JSOv6. = JQX JSO vhuvl r a
6 ru odwhu
?kwws=22i ax1r ui 2ol f havhy2i so1kw
poA
Wklv Iv iuhh vriwzduh= | rx duh
i uhh wr fkdaih da uhal vwul exwh
I w1
With uh I v QR ZDUUDQW / wr with
h{ whqw shupl wwhg e| odz1 W sh
%/krz frs|lgj%dgg %/krz
zduudqw| % iru ghwdl ov1
Wklv JGE zdv frqiljxuhg dv
%: 9b970xanar za0ol ax{ 0i ax%
```
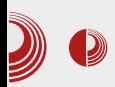

## GDB i načini uklanjanja grešaka

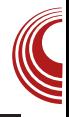

Ukoliko GDB nije instaliran, možete preuzeti izvorni kôd sa weba (http://www.gnu.org/software/gdb/dow nload/) i instalirati ga, mada Juniksoliki sistemi omogućavaju pogodnije rešenje - instaliranje binarnog paketa. Ako koristite Windows, preporučujemo vam da instalirate softver Cyqwin. Cyqwin obezbeđuje standardno Unix okruženje na Windows platformama, gde spadaju GCC. GDB i druge GNU alatke (http://www.cygwin.com/)

#### Primer rada GDB-a

Da bismo vam objasnili rad GDB-a, iskoristićemo verovatno svima dobro poznatu funkciju zamene vrednosti dveju promenljivih swap.

```
#include <stdio.h> void swap
(int *p1, int *p2);int main () {
    int a=10, b=20;
    printf ("Stare vrednosti:
a = *d, b = *d. \n\times n'', a, b;
    swap(&a, &b);
    printf ("Nove vrednosti:
a = *d, b = *d. \n\ln^n, a, b);return 0:
}
void swap (int *p1, int *p2) {
         int *tmp=p1;
         p1=p2;p2 = tmp;
```
Kao što vidite, program ne radi ono što bismo mi želeli, već ispisuje sledeći rezultat:

```
Vrednosti promenljivih su: 10
20Vrednosti zamenjenih
promenljivih su: 10 20
```
Otkrivanie grešaka počinjemo  $GDB$ pokretanjem programa iz komandnog okruženja, navodeći ime izvršne datoteke kao argument komandne linije za GDB.

```
GNU gdb (GDB) 7.6.2
Copyright (C) 2013 Free
Software Foundation, Inc.
Reading symbols from
/\sim/a.out...done.''
```
gdb ./a.out

GDB ispisuje (*qdb*) na početku novog reda tražeći da unesete komandu za otkrivanje grešaka. Možete početi komandom list, ili samo njenim prvim slovom. 1. da biste prikazali nekoliko redova izvršnog kôda programa u kome otkrivate greške. Program podrazumeva 10 redova izvorne datoteke

```
\text{(qdb)} 1
1 #include <stdio.h>
\overline{2}3 void swap (int *a, int *b) {
        int *tmp=a;
\overline{\mathbf{4}}5<sup>1</sup>a=b;
6
        b = tmp;7<sup>1</sup>\overline{8}9 int main () {
10<sup>-1</sup>int a=10, b=20;
(\text{qdb})
```
Pre nego što naložite programu GDB da

## $+59 +$

TRLH2? FHE=H7C CEH7J: CK D7L:1J? a: B@DK J7^AK FH A? 7 %7: 7 FHE=H7C  $E: E: EJ^{\wedge}A$  FHA? 7 EDI: P7KJJ7LB  $\mathbb{Z}$ ?ECE=K 7L7 L7C : 7 FE=B: 7J: JH DKJDE IJ7D@FHE=H7C7D7JECC:IJKA7E? D7I J7L7A ?PLHZ7L7D@ FHE=H7C7 H: FE H: FH7J'?FHEC: DK IJ7D@FHE=H7C7

-7^AK FHA?:7 ::< DZ'J; FECEK  $AEC 7D$ :  $\sqrt{+5}$  $\mathbb{R}$  $IAFT:DE$ P7: 7L7@? @@BHE@BD?@ ?PLEHDE= A\: 7 K AE@@ : BU: : 7 P7KI J7L2J: FHE=H7C

 $+$ i qe, e : Euhdnsrlqw 4/ pdlq +, dw  $vzds1f =:$  $; \qquad \text{vzds+} \text{d} \text{)} \text{d} \text{ } \text{)} \text{ } \text{e} \text{,} \text{ } >$ 

%EC 7D: 7<?8 ???< FEAH `; FHE=H7C

+j ge, uxq Vwduwl qj sur judp= 2kr ph2zh{ 212d1r xw zdugl  $qi = Frxog$  grw or dg vkduhg oleudu| v|peroviru olgx{0 ygvr 1vr 141 Gr | rx qhhq % hw vrol e0 vhduf k0 sdwk% ru % hw v| vurrw%B Vwduh yuhgqr vwl = d@43/ e@531 Euhdnsrlqw 4/ pdlq +, dw  $vzds1f =:$ vzds+) d/ ) e, >

%7: 7 D7? ; D7 J7^AK FH A? 7 FHE=H7C EJAH1L7D@ =H Z7A7 P7 FH A? 7 3 F2J2.7D@ FHE=H7C7 ? FH9A7PK@ H: 17 D7H: 8EC AE@ I; IB:; `7 ?PLHZ7L7 \* EZJE FHJFEIJ7LBØCE: 7 @ = HZA7 K a; BCE: 7 @ ?PLHZ?CE **KDA9?@=A+:** AEH7A FE AEH7A \*HE=H7C JE. ECE F  $Z$  7L7 FECE K AEC 7D: ? 8/B  $\gg$  38 8 ?  $\Rightarrow$  :  $\overline{AB} = \#7AE$  E8; D7H:8;

TALHZ7L7@KFHE=H7CH: FEH: TPC; ] K DO FELLEO H7FBA7 (7H: 87 8/B> THEZZL7 D7H: D? H: KABRAK® ? IL: FEPL: «KDA9?@ ? FEDELE P7KIJ7LB@ FHE=H7C K IB:: : C H: K %EC7D. 7 => : PLHZ7L7 IAEA D7 FERL7DK <KDA9?@ ? FH A? 7 FHE=H7C D7 FHLE@D7H: 8? K  $D7Z C$  FHC: HK J. BK KDA97@ AEC 7D:  $7 \Rightarrow$ : LE: ?: E FHL: D7H: 8: K  $\angle$ KDA9702-A+

 $+$ j ge, v  $vzds$  +s4 $@s$ : iiiiiiih<<f/  $s5@{\$ : iiiiiiih <<;, dw vzds1f =47  $47$  l qw - wps  $@34>$ 

ECEK 7L7 ? FHA7P LH: DEI J? FHEC: DBQL2> FECE K <KDA9?@: <38> ?E?

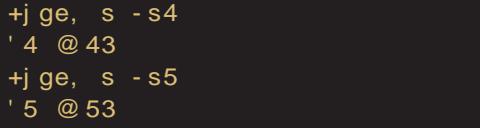

%7E ZJE L? ?CE FE^; JD; LH: DEI J? IK K  $H: K$  %EC7D: EC 8/B> : CE ?PLH27L7J? H: FEH: «KDA9?@

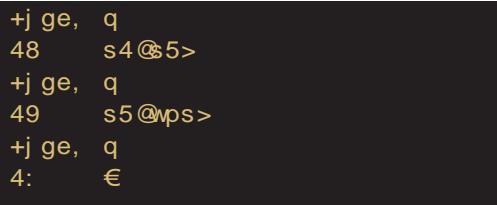

, 7: 7 `; CE FEDELE FHEL; HW? LH; DEI J? FHEC: DBQL2>

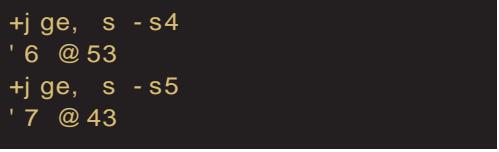

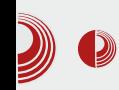

## GDB i načini uklanjanja grešaka

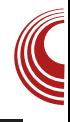

Napomena: Komandom print možemo da vidimo samo vrednosti lokalnih promenljivih.

Sada p1 ima vrednost 20, a p2 ima vrednost 10, što se čini ispravnim. Program možete da nastavite  $da$ pregledate pomoću još dve komande print:

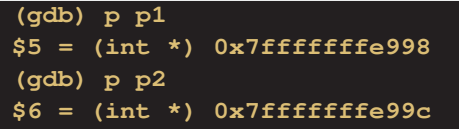

Obratite pažnju kada smo izvršili komandu step na vrednosti p1 i p2.  $(p1=0x7$ fffffffe99c.

p2=0x7fffffffe998) Kao što možete da primetite. zameniene su vrednosti pokazivača p1 i p2, a ne sadržaji memorijskih lokacija p1 i p2. To je bila greška u funkciji swap(). Funkciju moramo izmeniti  $da$ zameniuie celobrojne vrednosti p1 i p2, umesto vrednosti pokazivača u promenljivama **p1** i **p2**. Ispravna verzija izgleda ovako:

Komanda continue, ili c, omogućava izvršavanje programa do naredne tačke prekida ili do svog kraja.

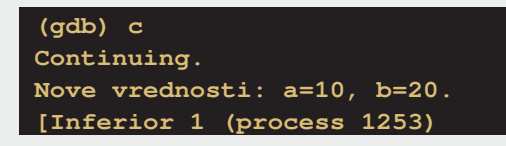

#### exited normally]

Izlazak iz programa  $GDB$ vrši se komandom quit, ili q.

(gdb) quit  $\mathsf{s}$ 

Poslovica "Na tuđim greškama se uči" je pusta laž; čovek najbolje uči na svojim greškama. Zato pravite greške i ispravljajte ih, ali neka to budu isključivo programske greške.

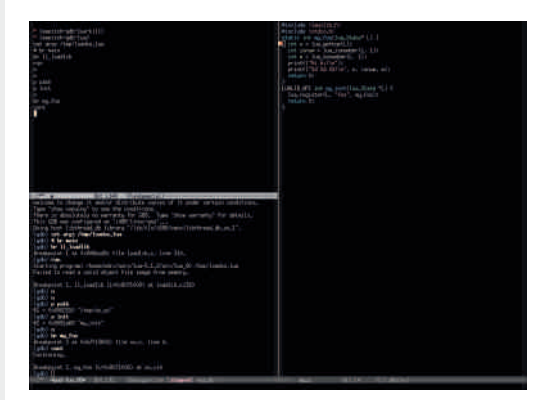

## <span id="page-27-0"></span> $\# = 69, +1 + 84$

 $869, 9. +8 = 90$   $\%$  < G + 9. < +  $\%$   $\%$  +  $\%$  / -/ **DFF** 

## $-+$ . 0'1

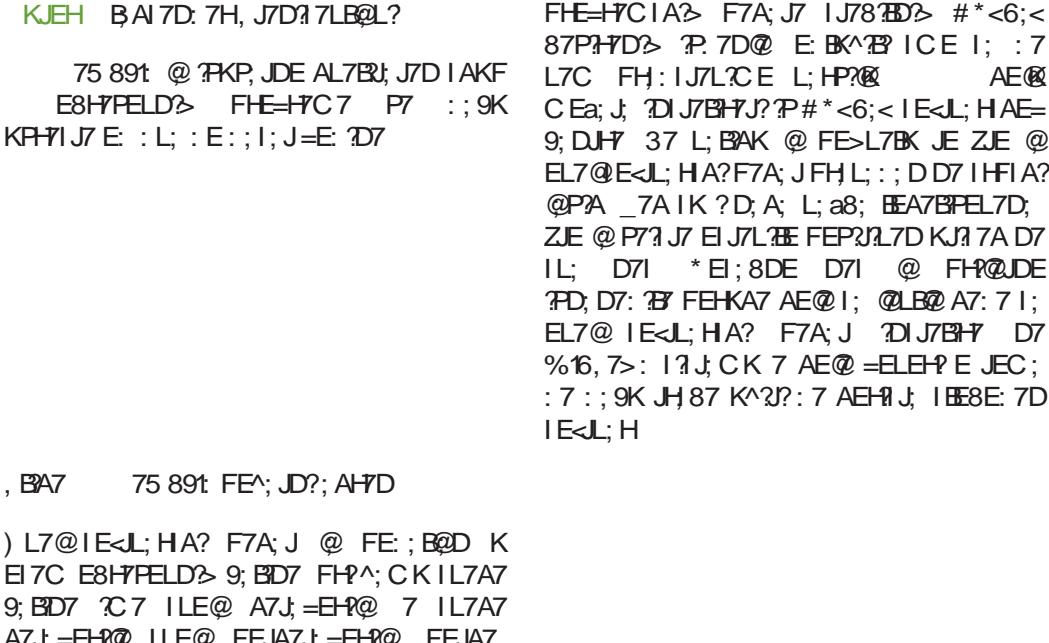

 $\overline{9}$ A7J: J = EH@ IK P7FH7LE E8H7PELD; ?= H  $/$ ; HP?  $\mathcal{Q}$  ELE = I E<JL; HAE = F7A; J7  $17:$  Ha? L;  $a8?$  ?=7H7 : EA D7 @EL?@ L:HP?@  $17: Ha?$   $^7A$  $L: a8?$ - 7AE |; JH 87 D7FEC; DKJ? : 7 IL7A7 L; a87  $TC7$  L $Z$ ; DLE7 E: D7®FAZ; = : E  $DT@a = \#C7@? K L?K : 7 L; HP?@$ **@EZ D?@ KZBY K PL7D? D7 IABY: ZU7** 

 $\,$  $\mathcal{E}$ 

 $B<sub>2</sub>$ 

75 891: FEA; JD?; AH7D D7 %16, 7>:<

\* EZJE KFEPD7L7D@ 17 IL?C L: a87C7 AE@ EL7@IE<JL; HA? F7A; J FEI;: K@

Jg@PCü; 1-.'1-1<sup>\*</sup>--",-+1-\$24#03

P. 7D@ E. BK^P? ICE I: : 7

HA?F7A; JFHL; :; DD7 IHFIA?  $IK$  ? D; A; L; a8; EEA7BPEL7D;

\* EI; 8DE D7I @ FH?@UDE

 $7J$ , CK 7 AE $@ = ELE$ H $?$  E JEC;

**AE®** 

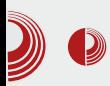

## Slobodan softver za obrazovanje dece

iziskuje mnogo više prostora nego što je to za ovaj članak rezervisano, stavljeni smo u tešku poziciju da od mnoštva kvalitetnih vežbi izaberemo samo one naibolie. Kako među nama nema mnogo dece, nadamo se da nećemo da napravimo loš izbor, no, u svakom slučaju vam predlažemo, deco, da se i sami upoznate sa svim vežbama koje ovaj veoma zanimljivi softverski paket poseduie.

## Otkrij računar

Prva obrazovna celina je posvećena upoznavanju dece sa mišem  $\mathbf{i}$ tastaturom. Deca naipre  $u$ če da pomeraju miša, a zatim uče da koriste jednostruki i dvostruki klik mišem. Zanimljiva je igra u kojoj je potrebno da pingvinu date gol. Ukoliko dvokliknete levim ili desnim tasterom miša, daćete mu gol u levom ili desnom uglu, u protivnom. šutnućete pravo u pingvina i on će odbraniti

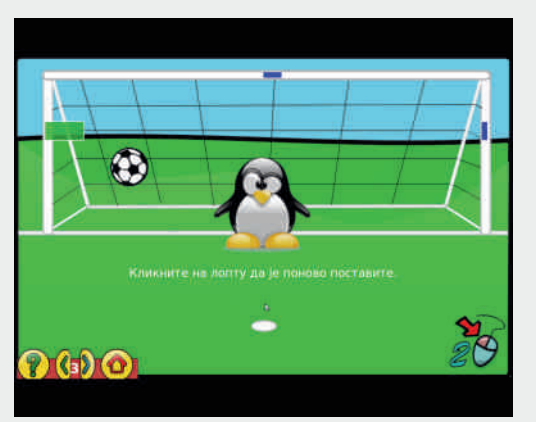

Slika 3 GCompris Kazneni udarac

Vežbe za korišćenje tastature su veoma

korisne, posebno imajući u vidu da je igra "Jednostavna slova" prilagođena našem ćiriličnom pismu. No, deci će verovatno najzanimljivija igra iz ove kategorije biti "Pošaljite loptu do Pingoslava" u kojoj je potrebno da loptu šutnete pravo ka Pingoslavu, što ćete učiniti ukoliko istovremeno pritisnete levi i desni Shift taster. Takođe, ovo je veoma korisna igra jer će uz pomoć e deca naučiti da koriste više tastera istovremeno. što će im ubuduće i te kako trebati (npr. kopiraj » Ctrl+C, nalepi » Ctrl+V).

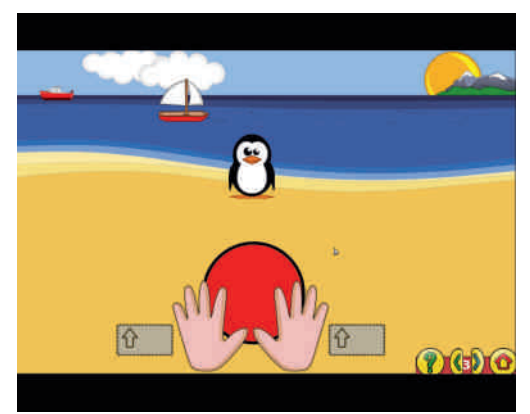

Slika 4 GCompris Pošaljite loptu do Pingoslava

## Vežbe otkrića

Uz pomoć ovih vežbi deca mogu da nauče da prepoznaju instrument po zvuku, kao i da memorišu melodije. Takođe, mogu da nauče da prepoznaju boje, kao i da testiraju svoje pamćenje. Na primer, u igri "Železnica", potrebno je da zapamtite kako izgledaju vagon i lokomotive, i da ih nakon toga ponovo sastavite od mnoštva drugih vagona i

 $\# = 69, +1 + 84$ 

**IEAFCER7** 

FKD 17J PBFEB 17J7 %7AE D1 E?E C ? K FE: 7. 17A7 D7 7D7HF=DEC 17. K @ 11: C7D@ F7 @ ? ID7Ba: D@ D7 D@CK IL: J.a. D7@La:CD1LEK@FEJH8DE:7 FE: : 1 2 : 17J J7^DE K I: AKD: K FH?^: CK A7P7B@ 17J7 EIBA7L7@ H7BYD FHA7P 7D7HE=DE= ^7IELD?A7 D7 AEC: D:C7 8HE@17 L: 17CE 9HD97 P7 C3DKL ?  $17.1$ 

, BA7 75 891: b; BPD?97

 $'$ : IK EUTBC L: a87C7 EL: E8H7PELD: 9; BD; FEI; 8DE I; ?P. L7@@(ED; ?=H KP FECE AE @ :: 97 CE=K : 7 D7K^: : 7 FH FEPD7@ILE@: : IDK ?BLK Z7AK A7E ? : 7 D7K^; : 7 = B: 7 @ K I 7J % E: FH FEPD7L7D@ Z7A: D7@H IK:7J: @ DELJ7LD: IBA: 17 3 FHKa: DEC Z7AEC 7 A7I D?@ @ Z7A7 P7JLEH D7 ? D?@ K FEBEA7 @ K AE@C @ BYAE EJAH21?: 7 B'I;  $H$ : ?EBLE@BP:: IDE@279?

75 891 2J7D@LHC; D7 . BAT

 $E = 80E$   $F = 20E$   $F = 20E$   $F = 1.8DE$  $P. L7@$  A7J; = EH $R@$  KP FEC E AE $@$  : : 97 CE=K: 7 D7K^; H7@LK 7P8KAK ZJE @ P7 I L7AK FESL7BK 7KJEHC 7 75 891) : 97 I: D7 (Fil K<sup>A</sup>: AE @ 87E & K@ H7 @ 7 P7.JC AHEP 2H KA: ? H7@LK 7P8KAK

, B2A7 75 891: (7) 21; L7ZK B, LK ? B?  $: IDKZAK$ 

%E: K^; D@ =B: 7D@ K 17J D7@H IK : 7J; BA; L; a8; K AE@C 7 @ FEJH 8DE FEI J7L3J? A7P7B@; 7D7BE=DE= 17J7 D7

 $-BA7$ 75 891: ) JAHY@H7@LK7P8KAK

## Slobodan softver za obrazovanje dece

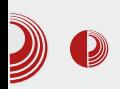

## **Slagalice**

Ova obrazovna celina sadrži raznovrsne slagalice, među kojima posebno izdvajamo "Tangram" i "Sudoku". U igri "Tangram" (koju je autor ovog teksta igrao kao dete. slažući plastične Tangram elemente) je potrebno da uz pomoć definisanih oblika napravite traženu sliku

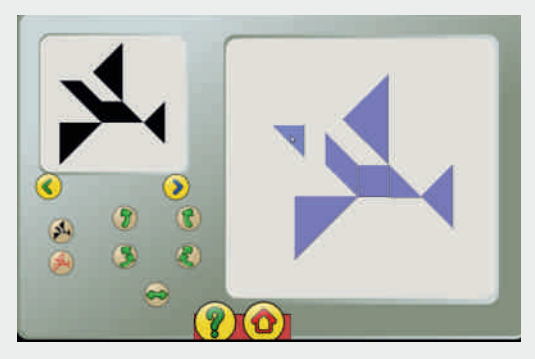

Slika 9 GCompris Tangram

U igri "Sudoku" je potrebno da postavite različite elemente u definisana kvadratna polja. U početku su to geometrijski oblici, a kasnije, u težim nivoima, to su brojevi.

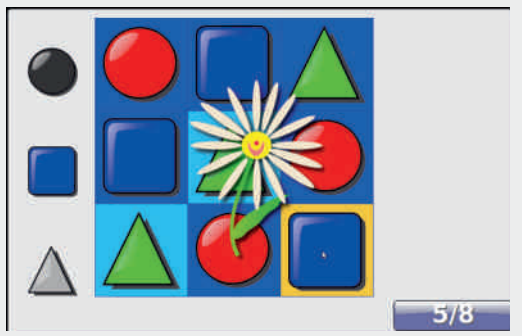

Slika 10 GCompris Sudoku

### Vežbe zabave

Ovaj skup vežbi ima za cilj da zabavi decu putem igara "Fudbal" i "Šestougao", kao i da im kroz zabavu pomogne da nauče da crtaju (Tuks crtač), pišu, naprave crtež ili animaciju. Takođe, on ih uvodi u svet virtuelnog druženja, popularnog ćaskanja, putem lokalne mreže, sa ostalim drugarima koji u lokalnoj mreži koriste GCompris.

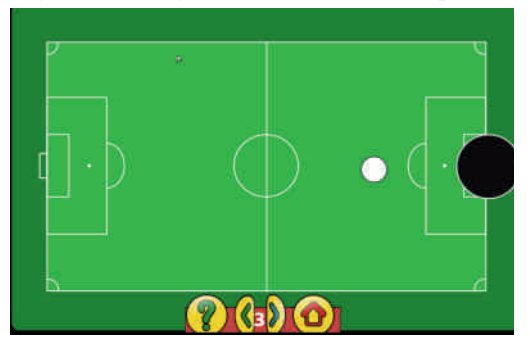

Slika 11 GCompris fudbal

### **Matematika**

Kao veoma važna, ova obrazovna celina se sastoji iz tri skupa igara: prebrojavanje, vežbe računanja i geometrija.

Prebrojavanje ie zapravo učenje osnovnih aritmetičkih operacija: sabiranja i oduzimanja. Kroz igru "Dajte Pingoslavu ostatak", deca uče da koriste novac. Naime, na ekranu je ispisano šta je Pingoslav kupio, koliko to što je kupio košta i koliko vam je on dao novca, a od vas se traži da odredite koliko novca je potrebno da mu vratite (kusur).

 $\# = 69, +1 + 84$ 

, BA7 75 891 7 @ \* ?D=EI BYLK  $FI. IZ. IZA$ 

/ ; a8; H7^KD7D@ 1; 17JE@ ?P IAKF7 L; a8? AE@ IK FEIL; `; D; KFEPD7L7D@ :: 9: 17 EIDELDIC 7H2IC; J?AIC EF; H7 97@C7 A7E ? 17 FHELJC 8HE@LC7 @ D7^?D7C7 ?D; @ D7^?D7C7

BAZ 75.891:#19HJ7@1:7JKIBAKK  $E=B:7BK$ 

#### $1/M / K3 + 84$

) LE @ IAKF ?=7H7 KP FEC E AE@=:;97 K<sup>A</sup>; : 7 A 2J7 @ : 7 FH FEPD7 @ I BEL7 ? 8HE@L;, L; 2H; IK J7AE EIC 22B@D; : 7 :; 97 FEIJ; F; DE IJ? K FD7D@ \* EI; 8DE K^; L; BA7 7 FEI; 8DE C7B7 IBEL7 7 8HE@L: K<sup>A</sup>: ? AHEP D7F?17D;  $H^{0,2}$  $D@B2H:DEJ?$ 

, BA7 75891: HE@Ea:;H79FHEIJ2> 8HE@L7

!: EC: JH@ I; I7IJE@ ?=7H7 KP FECE AE@ I: :: 97 KFEPD7@ I7 EIDELD?C  $=$  EC; J-PQA?C <2=KH7C7 AHK= AL7: H7J FH7LEK=7ED7AR 7 P7J?C K^: EIDK ITC; JHY @ FKJ; C 2H K AE@@ : E: D@ J-7a? : 7 P7: 7JK IBAK D79HJ7@ A7E FHA7PKE=B:7BK

 $-BA7$  75891: (:: EU793): IBELE

 $/M / 35? \Rightarrow Q$ 

) LEIK L; a8; KPFECE AE & : ; 97 I J?YK ZH PD7D@ L: P7D7 P7 E: L?@D@ FHE9; I7 73 ^ 2J7LE= D?P7 FHE9: 17 A7E ZJE IK D7

## $869.9. +8 = 90 = 96 = 9.$  <  $+0.9684$ .

FHC: H AHKaD? 9?ABKI LE:: : BAJH?DE AEBE E8DELBOL?TELEH?: D: H=?@?IB

. 2HPQ FH7LB@@ 8H7DEC D7 A7D7BKS D7 @ DEI J7LDEC FHC; HK @ FEA7P7DE A7AE 8HE: JH 87 : 7 FH 1 : 8H7DK

ICEL7C: EI7: 7 FH: IJ7L?B \* EI; 8DE @ P7 FE>L7BK JE ZJE @ L: BA? 8HE@2=7H7 K FEJFKDELJ? BEA7BPEL7D P7 D7Z =ELEHDE FE: HK^@ \$; : ?D7 C7D7 @ JE ZJE D; A: L: a8: D: CE=K: 7 I:  $2+7@$ : EA I: D: 1DIJ7BH7QQIFEBQD?FHE=H7C?FEFKJ Z7>7 DE 3C7@ ? K L? K : 7 ICE K J: I J?H7D@K AEH?I J?E? L; HP?@K  $7:7@$ JHDKJD7 L: HP?@ FHE=H7C7  $DT:7CE1:7IKEL:PTL3DEJ?HZD.$ 77AE D'IK D7: 7CEI; : 7 `; I; KIAEHE HZO? . IL7AEC IBK^7@ IC7JH7CE:7 EL7@E8H7FELD? F7A: J K L: BAE@C: H? CEa; : 7 : EFHD; I; : 7 : ; 97 IJ; ADK L: BAE PD7D@ : EA FHELE: : I BE8E: DE LHC: AH7@P^KD7H7

 $(7I J7L?; I; R)$ 

**%EHI J7D BDA** 4 5>JF = 9EC FH D, J D, ; N; D > JC B

75 891 FH7LB @ 8H7DEC . BAT D7 A7D7BK

#### $8 \times + \times 13 + 5 / 3 \times$

) LEIK 2-HK AE @ 7 @ FHL; DIJL; D? 97B@ P787L7 7 P7JC ? K^; D@ AHEP P787LK (7 FHC; H K ?= HP Q EL; a? S FEJH 8DE @: 7 D7FH7L3: DPE: DEL^? 7

 $-BA7$ 75 891 \* EL; a?

75 891 @ ?FKP, JDE AL7BU; J7D IAKF E8H7PELD's ?=7H7 C Ea: 7 ?D7@EB@AE@=

## <span id="page-33-0"></span> $8 \times 8$ />7  $\lt M$  3597 ?835+34

## $$3489 \Rightarrow H$  34, 83  $\leftarrow$  87 3

 $KFH / F$   $T$   $T$   $H$   $29F$   $2$ 

 $O/I$ : 7 @ 81.Z? P7FEIBD? H7: D?A !  $\sqrt{\text{OH}8@=7E K}$  "ED= %ED= ? E8@L?E FEL@HEQL7: EAKC; DJ7 V ^2J7L I L?@J I; K>L7JE P7=B/LK I7 F3J7D@CQ7B@JE CE=K: T ! E D7C7 IL? AE@IK 2A7: FH1 JKF7B TOJ: HD: JK TB 87H AEHIDA7 PD7B1K: 71: 17E8H7 7 OF H7J?  $(7H^2LDE : AF: HP. PT F H 27JDEJIK I:$ F37B K AE @ @ QH P I: FH7J? FE @ 3D79  $\#$ FELJZL?<del>TE</del> I: : 7 @ FH7<sup>\*</sup>: D@ C 7A C 7BDE 37>L7B2@ ? 8BPD? =BL D'S " AEC F7D?@ AE@ IK EE9?H7D: K 13BAEDIAE@:EBD?3B'KEFZJ:K.  $\vee$ 87 E @ C E=K; FH7J3J? = H7 7D; 3J; 7B?  $=$ H7l 7D: : HK= $\geq$  P. C 7BQ

+7PL?@D? IK CDE=? D7^?D? K=HEa7L7D@ FHAL7JDEI J? V 17J; B3J? I E<JL; H : HEDEL? ? JC H: EC, L?@J L?@A7 I; FHJLEHE

K I L?@J / ; B2AE= H7J7 ) HL; BEL7 A7E: 7 EF?IK@IL?@JK AE@C JHDKJDE  $a \mathcal{R}$   $\mathcal{R}$  F

B 7L7@ EL: D?@ AH7@ ) D 7 IK I: FEQL1B": EAKC; DJ? AEQ2KA7PK@ : 7 IK?

 $JqQPCU$ ; 1-  $'1 - 1^* - 1^* - 1 + 1 - 24 \# 03$ 

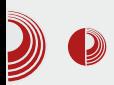

EU zemlie razvile određen nivo tehnologija za praćenje i prisluškivanje.

I na kraju, naši prostori su doživjeli da se spominju u dokumentima koje je Snowden objavio što je, priznaćemo, zanimljivo. Zato krenimo redom.

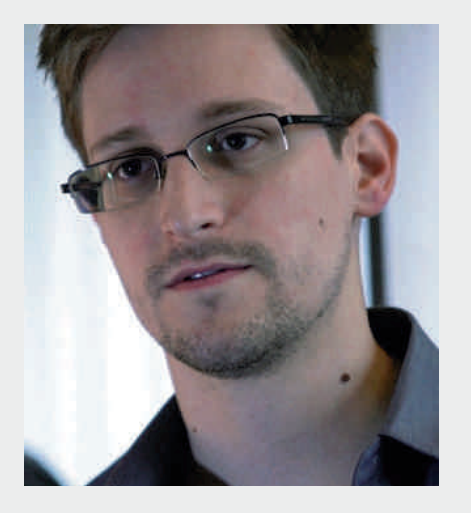

#### Mapa interesa

Svijet je podijeljen u interesne sfere velikih sila - SAD, EU, Rusija. Naravno, tu je i Kina da napravi haos u ovom ionako nebalansiranom svijetu koji funkcioniše po sistemu jačih. Vladavina prava postoji samo u knjigama, a to će vam potvrditi svaki pravnik. Svi bi u ovom trulom. klimatski narušenom planetom, hteli samo jedno: da vladaju!

Postoji li bolji način nego znati šta rival (neprijatelj) sanja? Upravo to je cilj prisluškivanja. Predviđanjem i sklapanjem kockica određene zemlje dobijaju ekonomsku, vojnu i, naravno, političku prednost nad drugima.

## Privatnost, špijuniranje i mi

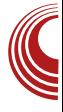

Još 1998. godine EU, odnosno, neke njene članice su uputile javni protest američkoj vladi protiv špijuniranja i praćenja kompanija u EU. Nekim čudnim slučajem (a nećemo reći namjerno), baš u to vreme, kompanije iz SAD su dobile važne ugovore za veliki dio svetskog tržišta.

Ako malo bolje pogledate, sve je interes. Finansije prate institucije. Na finansijske institucije (govorimo o MMF-u i Svetskoj banci) direktan ili indirektan uticaj ima američka vlada. I naravno, tu nema ništa loše. Međutim. da bi američka vlada kreirala "mišljenje" mora da "ispita" kako određena zemlja reaguje na njih same.

Ovo je jedan od mogućih scenarija koji možda i nisu tačni.

Za samo kreiranje političke situacije na Balkanu, proteklih godina, bilo je bitno da postoje načini da se određeni centri moći dovedu za sto. I tu stupa na snagu prisluškuj" sistem. Kako ..prati  $\mathbf{i}$ drugačije znati moguće opcije, onemogućiti negativni uticaj rivalskih zemalja na projektovanu političku situaciju, i tako dalje.

Takođe, podsjetićemo čitaoce na nedavnu "aferu" sa malom kućnom elektronikom iz Kine koja prati i prisluškuje. Mada zvanično stoji da se radi o čipovima koji su ugrađeni u pegle, miksere i slično, a služe za spamovanje. Uvijek tako nešto može biti maska.

Razloga je mnogo, ali "igra" nikad neće prestati, čak i kad kažu da su stali. To potvrđuje i američki predsednik koji ne

## $8\frac{3}{8}$  -8/>7  $\frac{3}{8}$  M 3597 ?835+34

D7@LBA@ KA? 7D@ ! FHE=H7C7  $F H$  BKZA  $27D$   $\emptyset$  D:  $=F$   $17C$   $F$  DFL: P7AFD IA: EAL?H AEH2Z:D@ FH?AKFB@D?> FE: 7.J7A7

#### $.$  # 1 - 30  $#$  3:  $\leq$  + 6? + 530 + 84

\$: 7D C 7B : EAKC ; DJ @ FHLKA7E D7ZK F7aD@ EAIL; JFB" 7 FHE?PLE: ; FEFKJ  $\%6.7$  :) !  $.4 + 7$  1+7 KH 17 @ %1 1 KH ] 7 @ ? I B ^DE : ; Z/L7 I; @ D7 I JHZD7 I JL7H . EJAHL; D?C : EAKC; D J.C.7 I JE@ : 7 FEH : CE=K DEI J? : 7 I : H7P8?@ E: H]; D? ZR7HA? 17J; C  $\mathbf{I}$ ?: AEH7A: 7B@ D7: ?H AJDK I 7H7: D@ I 7 <AC7C7 A7E ZJE IK 1+97:7: 1+7 ? :  $HK =$ ; : 7 E8; P8@; QP7: D@ LH7J7T \*) +3, 779 D7 ILE @C FHE?FLE: ?C7 37H JE D'@ <B'=H'DJDE AHZ D@ FHIL7JDEI J?  $/$ ; L? C = EC 7BK BQ& ? A 7A E A 7a; Q F 7 ZJ7 7AE D7I FH7J: D:C7C ZJ7 :7 AHR@CT

(7 JE CEa; CE : 7 E: = ELEHCE K I JAK EH=7D?P79?@P7 P7ZJ?JK FH?L7JDEI J? Q AE D, C7J, ZJ7: 7 AH@J, D7FH7L?J, AK; E: I J7ABY FE: ?= D?J; P7L; I; ? FEA7a?J: IL: AEC Z?@C7 @H JE @ BE=2A7 AE@EC I;

HKAELE: 2J: T

L7A? FE@ ?D79 ?C7 FH7LE D7 FH2.7 JDEI J 7A ? A7: CK JE D@=EL7 : Ha7L7  $D_i$ : EPLEB@L7 ED FE P7AED?C7. (7? IBND3 EH=7DP79?@ °C7 FH7LE D7  $F H 7.$  DFL J

E8HE IL? FHE?FLE: ? AE@I; FHE: 7@IK K=BYLDEC 3BY D7 D: A? D7^3D K H7FC7 JH7DQQ CE=K DELJ?: 7 8K: KI7 OP7: DQQC LH7JC7T - K D7IJKF7@ 78-6 : 7<9+ FHETHLE: ?

- HDKJD7 1 3JK79?@ @ : EL; B' : E JE=7 : 7 IK BAR: ? FH ZEP 17 77/4 :-) 9+0 D7 , <+3, <+3/7 AE@ @ FH@ LTE : 7 CK I; KJHEI JHK^TE 8HE@FH, JH7a?L7D@ 7B@C EE=2AEC L; D7 P, C7B2 8? JH 87EE : 7 FEL; 7 KJ97@78-6 : 7<9+ J; >DEBE=?@ K ILEQC: I; HL?IC.7 ) L7@ K: 7H79 D7 FHAZJDEI J @ P7FH7LE 8 TE @ TO?D7^TD: 7 L; D7 " I; AJEH7 K I L?@JK I > L7J?: 7 @ 78-6 : 7<9+ 8EB  $\overline{2}$  7B; HD7J?L7  $\cdot$  ? F; HF; AJLD?@ K E: DEIK D7 FHE?FLE: ; AE@I; FBY 7@ ?AE@?> FH?IBKZAK@

AE FE=B: 7CE ?I JEH?@U FHE?PLE: 7

Jg@PCü; 1-.'1-1\*--",-+1-\$24#03

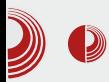

## Privatnost, špijuniranje i mi

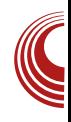

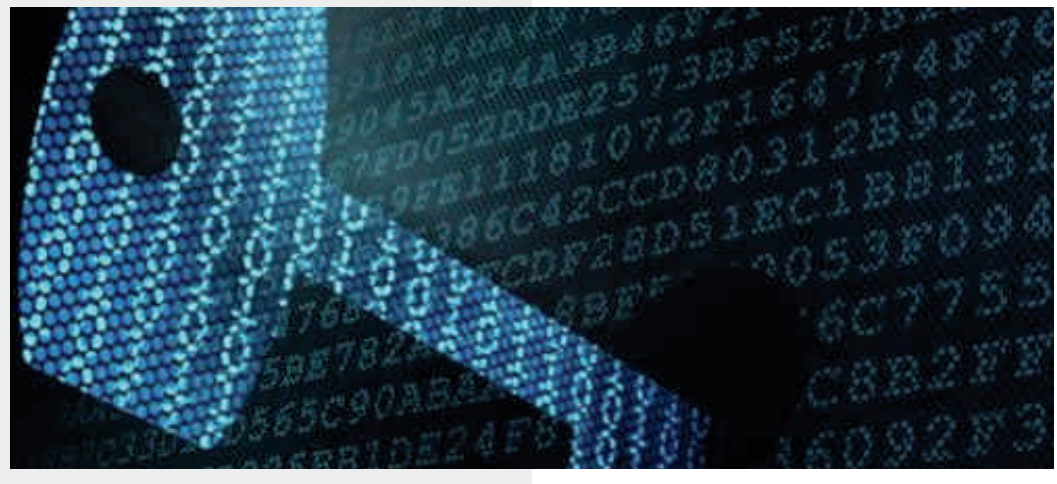

možemo reći da je open source uradio iskorak što se tiče privatnosti. Imate BitChat Tor. (enkriptovani Gpap. bittorrent chat), razne alate za trajno uklanjanje fajlova, enkripciju tvrdih diskova i sl. Nešto od ovoga i može da posluži da se zaista zaštiti nečija privatnost. Sama činjenica da su nekim e-mail provajderima poslati zahtjevi da se otkriju ključevi, govori da postoji zaštita, ali da je ona jaka onoliko koliko i njena najslabija karika, a u ovom slučaju je to sam čovjek, tj. administrator sistema ili šef te kompanije.

## Zaključak

Na veliku žalost, većina nas je ostavila podatke na mreži na ovaj ili onaj način, i samim tim ostavila trag u nekom elektronskom obliku koji se sad čuva na petabaitnim diskovima u poznatoj američkoj "kompaniji". Većina tih stvari nekad može imati pogrešan kontekst ako se izvuku iz kompletnog teksta, pa samim tim može da se upotrijebi protiv pojedinca.

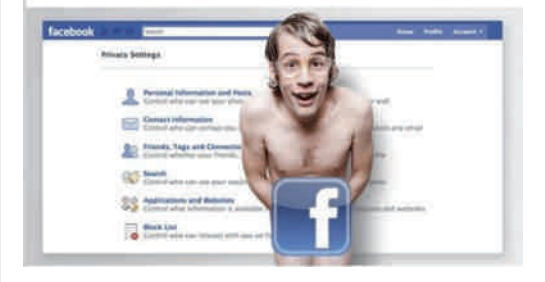

Zlatno pravilo privatnosti na internetu je: ne postoji apsolutna privatnost na internetu. Naš savjet vama jeste da šifrujete komunikaciju, ali ni to ne enkripcija znači da ta nekad  $\mathbf{u}$ budućnosti neće biti razbijena (nekim kvantnim računarom), tako da pazite gdje i šta kucate. Na veliku žalost.

<span id="page-37-0"></span> $&47 = 0.47 + 4.96$ 

### $-$  "# !) %"  $-$  "3\*#1

#### KJEH 3BJ7D/71EL?

@ KFH7LD2A 67, - 2  $85$  $D:$  $\blacktriangleright$  F7A; J7 A7E ZJE @  $\mid$  8; KFH7LD?A P7 FH KPIC 7D@ F7A; J7 AE@EBYAZZL7@ H7PLE@67. - FHE=H7C7

#### $8 \Rightarrow 6 - 34$

685 I; CEa; 7DI J7BH7J? L; EC 7 @ DE IJ7LDE ELEBODE @ ?DIJ7BN+7J?67,-AE@ @ TED7AE FEJH 87D @H685 : EB7P? KP  $67. -$ 

67. - FH KPC 7D@  $>\mathsf{JIF}$  DE: :  $@E\mathsf{H}$  : EMDEE7:

#### $8\times\sqrt{4}$

685 EC I; KFH7LB  $\mathcal{D}$  AHEP  $\mathcal{D}$ u; H $\lt \mathcal{D}$ AEC 7D: D; BD?@ A7E AE: 67, - 7 / 22 TD EHC 79?@ C Ea; J; D7 ?D7 >JFI DFC @EH : E9

#### qsp NRPDQGD ^DUJXPHQWL`

#DJ: HI7DJDE @: 7 @ 685 P7FH7LE 685 F7A J J7AE : 7 DOC: CEa: J: KFH7LBO2J? -\*1) 6 F7A J7 685 I; D7@ Z; AEH19.7 A7E ? ILCC ELJBC F7A JC7 8: P  $\cdot$  F: 7. IDA AFC. 7D: 2

#### $%13 \rightarrow +$

685 F7A; J? 8? 8; P L; BAE= H=?IJH7 K AEC; I; D7B/P; IL? F7A; J? ? L?PK; BDE=  $2D$ ,  $H$   $\omega$  17 $\omega$  P7  $H = 3$  J7 $H$  8 $T$  P FEJ FKDE D; KFEJH 8BQ2? @H 8? I: : E D @ J. ZAE : EBYPRE \* 7A J? I: CE=K FH=B: 7J? FH KPIC 7J? 7aKHH7J? ^7A? E8: Ba7L7J?

 $HP$   $J = H$   $H$  $H$  $T = 7$   $F$  $F$  $J$  $F$  $Q$   $I$  $7$  $Q$ > JFI DFC @ EH = D7 AEC: I: D7B7P. IL? F7A J? FH7LBOD@ F7A JC 7 CEH7J. E: H7: 2J? ?P AEDPEB 17@ IBKa? I7C E P7  $FH = B$ :

#### $$9:?6+\&3:+5/\&3$

- $U3.$  "#01! 0#  $V$  OYBRJA7TAE@ FHEZHK@CE=K`DEIJ?)= $|! +918$ ; 7B° 8; PC; D@D@EIDEL7 @P?A7
- U 17. ! VEBYAZZDE KFHYLBØD@ 71 ?D > HED?C AE: EC
- $U$  0# 3#12 V EBYAZZDE KFHYLBØD@ " - - \*  $P7 > J$  LTC 7
- U-. 2+'12 VKFH7LB@ 7HHKC; DJC7 AEC 7D: D; BD?@
- $V8HP? ) = 1 +918;$  $U#6.0#11$  $.915 - > 793$
- $U!$ -++, "#0 VEBYAZ7DE FHYLB@D@ 685 F7A; J7 P7 AEC 7D: DK BD?@
- $U! \frac{100}{200} + 100.2$  $V = 1.4918$ ; FH FHE9; I EH
- U \*- " 1& V QEBYAZ/D7T L; HP?@  $< 6. -9. +79.7$
- VKFEJH878E@K  $U! - 01$ AEC 7D: DE@BD?@
- $U +$ )"'0.  $V$  TC 3797 $Q$ 7 5.3< : AEC 7D::

!-\*-01 @ BEZ FHE=HYC 7AE =7 I 7=B: 7C E 17 FHE=H7C: HA 1JH7D: 37JE @ D7FH/LB@D7 P/C; D7 D7FL7D7 ! & \*)

#### #PIFH

 $>$ JJFI DFC @ EH 8HEMI; :; F; D:;:

#### $8 + 3 = 35 +$

- $U^*$  EU JE @ FH A E  $>$  3B  $\%$  7 F 7 A J
- : EUKFD $>$ K685 H= $3$ JHK
- $U^*$  H AE  $> 7.202$  7 FHE=H7C; H7 H7PL? @ 685 F7A: J:
- U\* EFKB/HDEI J685 7 ?67, 7 H7I J; C DE=E 8Ha; D; = E FEFKB/HDEI JD; AE= : HK=E= @P?A7 ?D@=ELE= KFH7LD?A7 F7A; J7

#### 3859@

- 45>JFI DFC @EH= 4 5>JUFI 8 BE= DE: ; @ K 9 EC DFC DDEL7JED J>HEK=> CE: KBH2O 4 5>JFI DFC @EH F79A7=; KD:; H9EH 4 5>JUFI DFC @ EH + F79A7=; 71 OD9 4 5>JUFI DFC @EH F79A7=; HGK; IJ 4 5>JUFI DFC @EH F79A7=; EFJC ?IJ 45>JUFI DFC @EH F79A7=; ; NFH II 45 > JUFI DFC @ EH = F79A7=; 9EC C 7D: ; H 45 > JFI DFC @ EH = F79A7=; 9E<<;  $19HF.1$ 4 5>JUFI DFC @EH F79A7=; EE: 71>
- 4 5>JUFI DFC @EH F79A7=; 9EEH
- 4 5>JJFI DFC @EH F79A7=; CA ?HF
- 4 5>JUFI DFC @EH F79A7=; 9>7BA

## <span id="page-39-0"></span> $\pm <$   $\omega$

## $$9$   $>$  ?89 9  $\otimes$  836 +  $\otimes$

KJEH,  $J_i$   $ZD$  (Ea $D$ ?

7 BC Ea: J: 7 JLH 2 : 7 @L7Z BYFJEF 8: P8:: 7D :E87 ZF?@D?H7D@ E:  $I J H^2 D$ :  $\sim 1$  $?$   $EJ/B2$  $E+7D.P79?Q$  : 7  $B$  J. P73 J7 13 KHD?: 7 @ L7Z H7^KD7H 8; P8;: 7D 7 B'I L7A? D@ - EL ::  $E \nImes 7$  D7C; HDE EI J7LB@D; 8; P8; : DEID; HKF; AE@ 8? ECEK<sup>3</sup>BBAEZF?@D?H7D@? FH': D@ ) L7 F'1J7D@ C Ea: 7 B''; A7E F7H7DE? D7 7B D: 7LDE E8@LB@D? FE: 79? : L7H 7 , DEK: ; D7 ; D=B .>) 9. ! 67>, -6 FEA7PK@ : 7 TC 7C E FKDE FH7LE: 7 8K: ; CE F7H7DE? D? ?: 7 @F7H7DE@EFH7L: 7D7

' DE=E I; H7: ? D7 JEC; : 7 I; E1 ?=KH7 8: P8:: DEIJ I E<JL: H7 ? FHEL: H7 : 7 B' K D@CK FEUE@ 13EKHDEID3 8K87  $+:9$  TC E 7A1441 @ FEPL7B7 TDa: D@H ZAEC IL; J7: 7 I; FHAB&^; ?: 7 FEA7aK :7 19-7? D?@ AEC FHEC 3JEL7D ?:7 K D@CKD; FELJE@A\: AE@8?ECE=K?E  $!$  : 7  $ZF$ ?@D?H7 AEH?ID?A; 19-.7?). IKZJID? IL7AE E: D7I CEa; FH=B: 7J? 87E AE@ IE<JL; H EJLEHDE= A\: 7 K FELLER PT FITAL TO LAKHOFIDATE HKF7C7

B' ZJ7 1: : : ZZL7 17 > 7H L: HEC KDKJ7H  $L7Z = BFEFF7$  YJ7 1: :: Z7L7 K J?C

C7BC ; BAJHPDC AEBC7  $Y.77$  $.195 > 9$ I E<JL; HP7: Ka; D  $P7$ KFH7LB@D@>7HL;HEC H7:?, L; ELE @ P7JLEH DE ?JK D7C D. C 7 FEC E ?A7: @ K F37D@ J7A7L >7HL; H ? J7AL7  $\angle \overline{\text{H} \cdot \text{H}} = \angle \partial \overline{\partial}$ 

 $\Phi$ : BB ICE : 7 D7K $\wedge$  TCE D; A; DEL; IJL7H? : EA ICE FH7L?E? D; ZJE ZJE  $CEa: CE$ : D: LDE : 7 AEH1 J?C ET W KDD? "K7D=

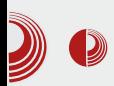

Ovo sve navedeno, upravo je razlog zašto su Sean "xobs" Cross i Andrew "bunnie" Huang odlučili da naprave Project Novena, pravljenje laptopa sa otvorenim hardverom - hardverom čije su specifikacije slobodno dostupne svima. Takođe, želeli su i da se zabave. Kao što Huang reče: želeli su da nauče nešto novo dok su pokušavali da naprave nešto što je praktično.

Po Huangu, oni planiraju da naprave kampanju za finansiranje pravljenja "prijateljske" verzije laptopa. Kako su specifikacije objavljene na wiki stranici projekta, svako može napraviti svoj model ovog laptopa.

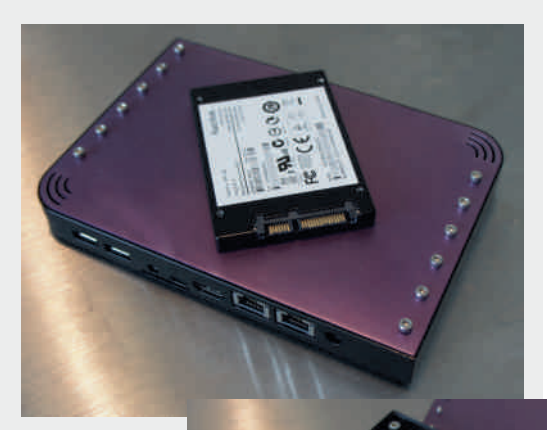

Cross i Huang su osnivači Sutajio Ko-Usagi, firme koja havi se hardverom , a koja se nalazi  $\mathbf{u}$ Singapuru.

## Potpuno otvoren laptop

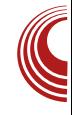

Upoznali su se dok su radili ChumbyHuangu čiji je koosnivač bio Huang, and in the years since. Oni su radili na raznim hardverskim projektima, od Geiaer otvorenih brojača pa sve do Kovan robotskog kontrolera. Na Chaos Computer Congress događaju u Nemačkoi demonstrirali **S11** bezbednosne nekim  $SD$ rupe na karticama i prezentovali su projekat Novena.

"Matična ploča, ploča za bateriju i adapter za displej su dizajni sa svih strana", Huang kaže o mašini. "Svaki delić na ovim štampanim pločicama je postavljen mojom rukom". Takođe. dizajnirali su i komponente od kojih odštampati neke možete na  $3D$ štampaču. Umesto firmware softvera

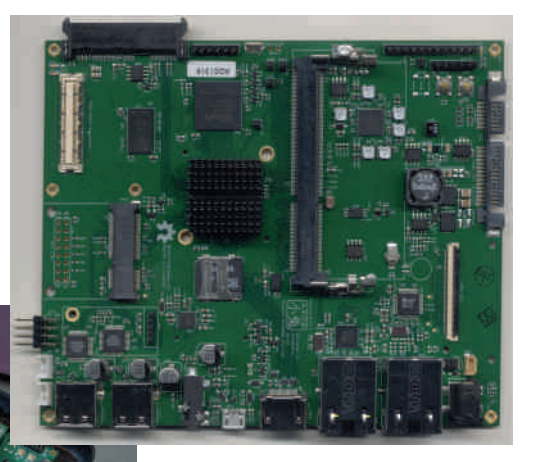

koji su neslobodni, koristili su otvoren firmware Das U-**Boot** 

 $On$ nije najbrži j. najportabilniji laptop. Sa 4GB RAM memorije i ARM procesorom. koje **biste** 

Januar 2014.

## $+<$  Q

AILE D7289 K CE83B0C JB<BD0C7 ED DK: ? ID7=K @ DE= FHEI: ADE= 6-:\*773 HAND7H7 7B @ L BAD, ? J aD, @ DE= 8K a JDE= BYFJEF7 Q D D?@ F HET A7a:  $<$ ) 6/

) DE ZJE 7=6) K ^ D? P/DC BQLEC K ELE CE : HDE : E87 @ J, KFH/LE D@ D7 J-PDI F7H DJDEI J Q AE D ZJE FHC; J 21: IKC D Q LE D 7 > 7H L; HK C Ea; J; FE-B: 7J? IF: 92-2479702 ? IZPDZJ? ?C 7 BY H7PEE-7 P7 8 H2 HKT E8 @ZD@L7 < ) 6/ HK= ?C H ^ ?C 7 ITCELJTEDE CEa; J; FHEL; HOP: 7 BP FEIJE@ 8; P8: : DEID: HKF; E: IJH7D; !? :  $H\xi = \xi$ 

#F7A D?@IL7A?:: E>7H L: H7 EJLEH D 37 I7: 7 7 = 6) @D7@HEL7JD?@D; ZJE ZJE @ D7@BBa; D; AEC EJLEH DEC BYFJEFK C7: 7 °C7 ?: HK=2> CE=K DEI J? 37 ED; AE@a; B D. I BE8E: D.  $\Rightarrow$  F/-2  $\land$  . 9 h - 9 F EI JE @ F 7 H Q K H ?: ? I 7 C T C E = K D EI J ?: 7 I: I A BEF: C7ZD, AE@ AEHIJ, EJLEH DK):8\*-99@ FEE^K P7ED, AE@a, BD, ZJE ZJE`; ?C E C7> H7: 2J? FEIJE@ 4<//4</ EL TPC: D@D? "01638), ? AE@ AEHIJ? EJLEHID?  $.195 > 9$  79 77:

' Ea:  $7$  I; D?@  $7D$  E: EL2> FHE?FLE:  $7$  D; CEa; J7AC ? 21? | 7 + 773 19 FE | D7P? ? | J7AK 7B° ED? :70 D.Z. EZE 884 D?A7: D. : CE ? V CE=KDEIJ: 7 L7C @ IAEHE IL: EJLEHDE ? I HESE: DE

<span id="page-42-0"></span>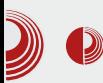

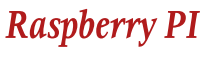

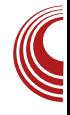

## **Raspberry PI**

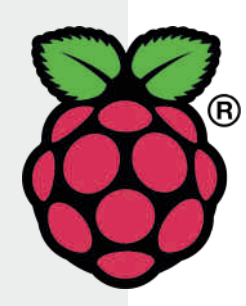

#### Autor: Gavrilo Prodanović

 $\mathbf D$  aspberry PI je većini već dobro  $\boldsymbol{\Lambda}$ poznat kao računar po cijeni od 25\$ za model A ili 35\$ za nešto bolji model B. Model B je bolji od modela A po tome što ima jedan USB port više, ethernet ulaz i 256MB RAM-a više od svog starijeg brata. U tekstu ćemo se baviti samo modelom B, reći ćemo osnovne specifikacije ukratko, a bavićemo se i o praktičnoj primjeni i njegovim manama.

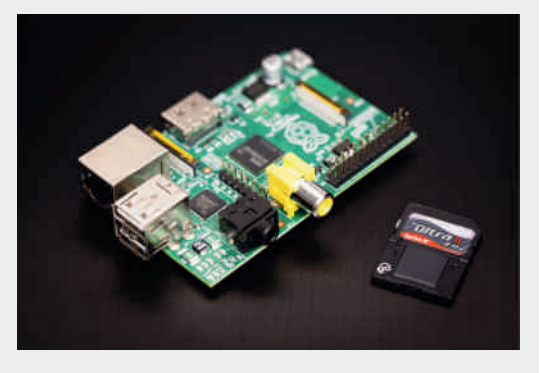

Raspberry PI sastavljen je na maloj pločici koja stane na dlan. Njegov SoC (System on Chip) dolazi od Broadcoma, a u niemu se nalazi ARMv6 CPU na taktu od 700MHz, SDRAM od 512MB i GPU koji podržava Open GL ES 2.0 i 1080p h264 hardverski dekoder i enkoder. Od

izlaza posjeduje dva USB porta i ethernet port. Od video izlaza tu je HDMI i nešto stariji RCA video izlaz (žuti činč na AV kablu). Audio može da se prosljeđuje preko HDMI ili preko audio jacka. Ne posjeduje nikakav storage na sebi, pa je potrebno nabaviti SD karticu na kojoj će biti smještena vaša omiljena Linux distribucija. Za napajanje posjeduje micro USB port.

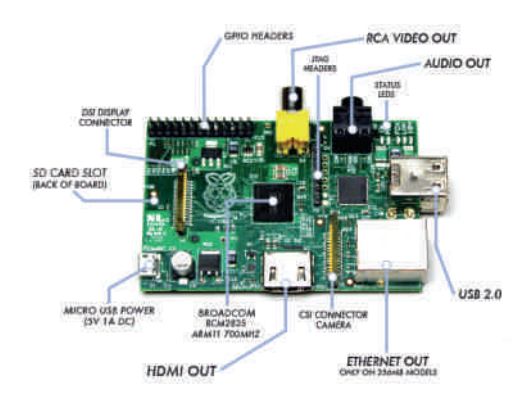

Od zvaničnih Linux distribucija na ponudi je Raspbian koji je derivat Debiana prilagođen ovom komadu hardvera. Tu je Pidora koja je remiks Fedore. Ljubitelji Archa nisu izostavljeni takođe. Od XBMC distribucija možemo **birati** RaspXBMC.  $OpenELEC$ ili Raspberry PI je podržan i od strane

## $\pm <$  @<

 $!$   $!$   $7$   $!$   $!$   $D\$   $B\lt?$ :  $3 J H 8 K 9702$   $D E = 7 C 7$  : 1: 1 L? @ 17  $\frac{1}{2}$  -> <: . 7?  $\frac{1}{2}$ :>)9 \* ECEK D@ = 7 BYAE CEa: J: 1DIJ7EN7J? @ 7D B 2 L Z E: = EH FEDKI: D 3 ! 7 D7 ! A7HI? AK

 $): 8^* - 99@$  KP  $): 8^* 16$  FEI J7 $@$  16<? C7ZD7 17 ILC FH: DEUC7 ? C7D7C7 AE@: EB7P, KP -\* 1) 6 \* EI JE@: L7 FEHJ7  $-106$  D7 7H - 2J; AJKH ? ) 95 - 4 ?  $95$  ?. 95 ?. FE: Ha7L7 17CE = FHE9; IEH 789 DEL?@ 7 ): 8\*-99@ K  $ILEC$ ;  $I$   $K$   $FEl$   $@$   $K@$   $=$   $FHE9$ ; IEH 95-4 FEHJ FE: Ha7L7 IJ7H@ J?FEL:  $FHE9:1EFT KABB4K (B3) = 95 - 4 (D4)$ AECF7®H7D 17 : 7: . 47): : 7 8? I: FEAH J7E D7 FHE9; IEHC 7 AE@ D; C 7@ # 7B' JE J7AE]; E87H' F; HEHC 7DI; FHE9; I E7H7 AE@FEI @ K@ # \*HE9; EH D7Z; FBE $\sqrt{2}$ ; FE: Ha7L7 # ? P8E= JE=7 @ D7IJ7B7 FEJH87 :7 I; H7PL?@

 $1:8^*16$  AECF7®BH7D@C A:HD:B7 ? F7A J7:78?87E EFJC 7FEL7D P7 1:8 \*-99@ 1 \* HL?C FEAH J7D@C EJLEH?: 1: 9:81+76.1 FH AE AE@= C Ea: J: B7AE: 7 AED-2=KHZ J: EIDELD7 FE:: Z7L7D@ A7E  $DT$  FHC: H EEPIDA7 P7 . -.) <4 <:-9)  $3-\cancel{0}79$ ,  $4\cancel{0}4<sup>2</sup>$   $7-9+6$  !! &  $I$ ; H\_2 : 7 B > E; J; : 7 I; # IJ7HK@D7 \*77:< ? IBNDE +7: K J.HC. TO 7BK @ K=E: 7D ? 8HP A7E ZJE @ KL@A ? 8 TE  $\text{\$ : }$  TDE ZJE  $\cdot$ : 1: EI @URJ?: 7 @ FD7JDE IFEH@ @ ) 8; /-; FE=EJELE 7AE I; 1DI J7BH7 L; BA7 AEBY1D7 F7A; J7 E: DE IDE :; AEC FHIEL7D@ F7A; J7 JH7@ : K=E %7: 7 I; FEAH D; &79/ : E^; A7'; D71 & EAHKa; D@ 7 E: C7> FEIBM@ D@=7 ? H7FE^7H D@ (7)6, 971 < ICE D7K^?B": 7 @ A HBTJLDE L?IEA J7AJ D7 FHE9; IEHK; IAJEF : 7.; >)  $9 \oplus CDE=E$   $J; a? ? JAE$  ; L7C IKHEL7D@ TOJ; HD; JEC K 1, 791 K TB? 87 HE AE@C: HK=EC \*97>: -9< 82J? L; EC 7

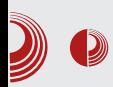

otežano i sporo. Laički rečeno, 700MHz ARMv6 arhitekture vam dođe kao  $200MHz$   $x86$ arhitekture. Iako  $_{\text{DO}}$ procesoru Raspberry PI dođe slično kao PII računar, ali posjeduje GPU koji je dovolino moćan da iscrtava veoma lijepu grafiku. Jedini problem što njegove 2D i 3D mogućnosti nisu podržane u Xorg-u jer ne postoji driver za njega što će učiniti da programi koji posjeduju ljepšu grafiku budu još sporiji. Postoje hackovi koji će omogućiti da iskoristite svoj GPU u Xorq-u. Iako je situacija za Xorq trenutno grozna, korišćenjem Waylanda na Raspberry PI-u je mnogo bolja. Postoji nekoliko open-source gaming naslova koje su portovane na Raspberry PI i Open GL ES 2.0. Da bi relativno slikovito predstavili moć RPi GPU-a, za gaming uzećemo Open Arena koja pri igranju daje fps od 15 do 30 što čini igricu dovoljno igrljivom, ne glatkom kao na x86 mašini, ali dovoljno da se zabavi.

Sada ćemo reći nešto o Raspberry PI-u snalazi kao kako HTPC.  $-$  Od  $S_{\mathsf{P}}$ prekonfigurisanih distribucija imamo RaspXBMC koji je zapravo Raspbian sa instalisanim XBMC-om i OpenELEC-om koji je razvijen da služi samo kao distribucija orjentisana prema XBMC-u. OpenELEC u odnosu na RaspXBMC je mnogo lakši i za nijansu brži, pa ćemo koristiti njega za testiranje. Teži samo nekoliko stotina megabajta, što omogućava da stavite više multimedijalnog sadržaja SD karticu. na OpenELEC se bootuje za desetak sekundi u XBMC sa default temom. Grafičko okruženje je veoma odzivno, pošto se

Raspberry PI

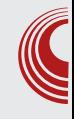

renderovanje obavlja na GPU. Veoma je zgodno što su podržani NFS i Samba protokoli, što omogućava "strimovanje" sa vašeg računara. Raspberry PI će odlično da dekoduje i prikazuje h264 video sadržaj visokog bitrate-a na vašem Full HD televizoru. Pri puštenom filmu grafičko okruženje je nešto slabije odzivnije, može da se osjeti preskakanje miša po ekranu, a prebacivanje filma za nekoliko sekundi je nešto sporije nego što smo naučili na jakim mašinama, ali sam playback nije narušen i njegov fps će ostati 24. Video datoteke pri visokim bitrateom ako se strimuju sa mreže znaju ponekad zaštekati pri scenama sa mnogo detalja i sa mnogo promjena ako koristite wifi za povezivanje sa mrežom, korišćenjem ethernet-a nismo to  $\overline{a}$ primjetili. Za gledanje filmova sa USB sticka ili preko mreže RPi se pokazao veoma uspješan i ugodan, ali korišćenje pluginova je mnogo sporije nego što smo naviknuli na x86 mašini. Youtube plugin, na primjer, pri pretraživanju je mnogo spor, ponekad i iritirajuće spor, ali sam playback u 720p ide tečno (ako protok interneta to dozvoljava). Slična situacija je i sa ostalim pluginovima. DTS i AC3 audio formati znaju po nekad da "škripe" jer CPU ne stigne da enkoduje vrijeme. "Škripanje" se skoro na obavezno čuje pri prebacivanju videa ako se koriste ovi audio kodeci. Može se uključiti Audio passthrough ako vaš televizor to podržava, što će otkloniti "škripanje" zvuka. Od ostalih video kodeka u 1080p rezoluciji podržani su MPEG-4(uključujući XviD i DivX), takođe su podržani MPEG-2 i VC1, ali je za njih potrebno kupiti licencu koja košta nekoliko dolara. MJPEG, VP6.

## $+<$   $\omega$

 $$$  ? IK FE: Ha7D?7B°IK E=H7D?: D? HPEBK9?@ , 7C FHE9; IEH  $DT$ ! D?@: ELEBODE @A P7 AEH? DE IE<JL; HAE  $\therefore$  AE: EL7D@ &1 P7 0 D?@  $FE: Ha7D ? "9$ 7K: 3E @ FH L 2Z  $#$ TOJ, DP7L7D F7 D?@ FE: Ha7D ): 8\*-99@ A7E D? AE8K: a; JD? " @ LH@ 7D IL7AE=: 1D7H7 37 HI: : E8?@ IEEP 7D 84 @) +3 AE@ @ BAE FE: : 1 ?L P7 FEPD7L7E9; 16<?) / ? ; E ?PB7P @ L; EC 7 AL7BU; J7D 7 "9<-L7C  $D_i$ ; D.: EU7@U? EI?C 7AE IJ: 7K: ?E<?B " ! I; HOUAE D7BYP? D7 F?HYJIA?C HFELC 7 7B 7AE FEI @ K@J; < RC 17 "! 183 7K: **E JH7AEC** ? IC: J7 L7C ZAHF7D@FH?FH8791L7D@<BC7CEa; J; D7 AEC FOOL HK 8HPE; DAE: EL7J? K  $AE: A$ 

AE IJ; ILE@, -: 3;78 H7^KD7H CEa: 7  $D, A7: 7 > JQIB : 7 P7C QD3; 17$  $1EC$  $E \cup 2$ ;  $@E$  KIJ  $DQ$ ; %KFEL $DEC$  $\mathbf{1}$ 7 P7 D1 AE8K: a; JD? " 8: P AKB H7 @ E: BY7D ?P8EH . 7: 7 : CE @ ZIFEC: DKJ? AE® H® E 17CEC 0) 9. > ) 9 K 1:8 \*-99@ 1 FEI @ K@ [ : AI F7DP/ED? (0)-). - 9T FH AE AE@=7 C Ea: J: C @D@U? IH: DK  $\overline{18}$  : E 7J? : E 7JD: 4KDA9?

ED7EDEIJ?) LE D?@ 84</684 @ FEHJ? D, F7aBQL?C HKAEL7D@C CEa; J; D, FE LH7JDE EZJ; J?J? FEE^K \* EPD7L7E9? : BAJHEDYA: CE=K ?IAEH?IJ?J?EL: F?DEL: : 7 8? I; 8? D7FH7L?E?: 7B@DIA? P7  $1B$ FHAB&Y PB C 7B : 1 FB @ P7 @ DE 17 I; DPEHC 7 P7 FHA7P LH C; DIA3 KI BEL7 K FHEIJEH@  $\overline{AB}$   $\overline{2J}$  = E:  $\overline{2}$  C  $\overline{2}$  C  $\overline{2}$ : EPLEB@L7 \* E^; JD?9?C7 K ; BAJHED?9? ):8\*-99@ 1 CEa; 7C FEIBKa3J? A7E CE 7D C 2NHEAEDJHEBH %7E P7: D@ C7DK 3 J7ADK; CED; CE=K DEI J: 7 I;  $13.8^* - 99@13ABB^*$ ? FEDELE KABA? %7:7 FEAHD.J: 9<64 = 4 ? A7:7 I: 16<? Q - 7B K @ T K = 71? > 7H L: H D 7 I J7LBO 82J? 7AJ2.7D #7AE C 7HK@ @H D.C.7 TO JHKA9?@ P7 TRLHZ7L7D@ ED JHEZ? I JHK@ 7:78?=7FEDELE KAB@A?E? CEFL' KABED?J? ?PLEH D7F7@D@? FEDELE KABRA31? 78?1: FHA7 P7LHZB7 IHJDE IFEC: DK: CECE=K DEIJ?EL: H ABEAEL7D@ ):8\*-99@ 1 `: IHJDE : 7  $B$  J? D7 A 7 C Ea: : 7 I: : 2 D: ?: E A-7AEI: FEIJE@CE=KDEIJ?C@  $D@D@$   $H A L:D9?@$  # 7 ?!  $\overline{7}$ AE I: KFKIJ&L K EL: LE: C Ea: 7 `: L7C: E8HE: E ??@ 7DC7D@ B. D@A

<span id="page-46-0"></span>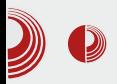

# **PiFS**

#### Autor: Stefan Nožinić

 $\mathbf{D}$  roj  $\pi$  (grčko "pi") je veoma važan  $\mathbf D$  broj u matematici, a opet je izuzetno specifičan. On opisuje površinu kruga, obim kruga, deo je do sada najtačnije formule za aproksimaciju faktorijela opisuje zapreminu i nekog broja. površinu lopte, mnogo se pojavljuje u verovatnoći i još mnogo toga. Za ovaj broi je specifično i to da je iracionalan, odnosno da se ne može napisati u obliku razlomka. Ovo znači da on ima beskonačno mnogo decimala posle zareza kada se napiše u decimalnom obliku. Veruje se da se u broju  $\pi$  može pronaći bilo koja sekvenca brojeva. Broj  $\pi$ , kao i sve ostale brojeve, možemo pretvoriti u druge brojevne sisteme kao što su binarni, heksadni, oktalni...

Ako bismo broj π pretvorili u heksadni sistem, dobili bismo mogućnost  $da$ pomoću 2 njegove cifre opišemo jedan bajt.

Kakve sad pa ovo veze ima sa slobodnim softverom i softverom uopšte?

Philip Langdale je napravio jednu vrstu sistema podataka koja ne čuva podatke direktno već samo njihove adrese. Sada ie sasvim korektno da se zapitate: a gde su onda podaci? Podaci su već tu, u

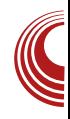

broju  $\pi$ . Ovo je jedan jako zanimljiv koncept. Naime, adrese se čuvaju u jednom fajlu i svaka adresa predstavlja mesto iza decimalnog zareza broja  $\pi$  u hexadnom obliku. Ako želite da sačuvate neki tekst, potrebno je da samo sačuvate njegovu adresu u broju  $\pi!$ 

## Gde je kvaka?

Prvo treba da naglasimo da sa trenutnim procesorima na tržištu traženje adrese za neku količinu podataka zahteva dosta vremena, ali da li je to jedini problem?

Da li ovako nešto rešava sve probleme kompresije podataka?

Samo čuvanje adrese na prvi pogled izgleda kao velika ušteda podataka, mada često bi se dešavalo da se time više memorije troši.

Ako malo bolie razmislimo, adresa može da zauzima više prostora u memoriji nego taj podatak. Recimo da je podataka na nekom broju koji zahteva 64MB da bi se zapamtio, a podatak je velik samo 10MB, ovo je očigledno neefikasno, zar ne?

Ovde se vraćamo opet na problem kompresije adrese što nas opet vraća na glavni problem koji smo hteli da rešimo: ušteda memorije.

Ipak ovo je jako zanimljiva ideja iako praktičnu primenu. trenutno nema Zanimljivo je pogledati koliko je jedan jedini broj tako moćan. On verovatno sadrži sve što smo ikada želeli da znamo!

# **LUGONS** *Dorcam*

## Topics for participation are:

- 
- 
- 
- 
- 
- 
- 
- 
- 
- 
- 
- 
-